МИНИСТЕРСТВО НАУКИ И ВЫСШЕГО ОБРАЗОВАНИЯ РОССИЙСКОЙ ФЕДЕРАЦИИ федеральное государственное бюджетное образовательное учреждение высшего образования «Тольяттинский государственный университет»

Институт химии и энергетики

(наименование института полностью)

Кафедра «Химическая технология и ресурсосбережение» (наименование)

18.03.02 «Энерго- и ресурсосберегающие процессы в химической технологии, нефтехимии и биотехнологии»

(код и наименование направления подготовки / специальности)

«Рациональное природопользование, рециклинг и утилизация отходов» (направленность (профиль) / специализация)

# **ВЫПУСКНАЯ КВАЛИФИКАЦИОННАЯ РАБОТА (БАКАЛАВРСКАЯ РАБОТА)**

на тему «Разработка технического решения для снижения теплопотерь и повышения эксплуатации труб тепловодоснабжения»

Обучающийся А.В. Плотникова

(Инициалы Фамилия) (личная подпись)

Руководитель канд. техн. наук, доцент, В.С. Гончаров

(ученая степень (при наличии), ученое звание (при наличии), Инициалы Фамилия)

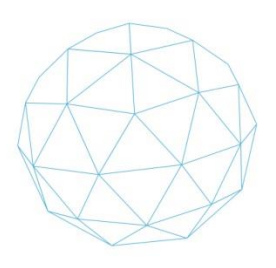

Тольятти 2023

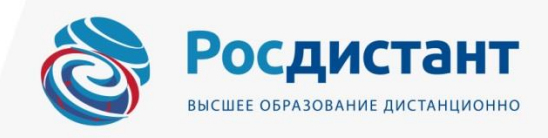

#### **Аннотация**

Бакалаврскую работу выполнил: Плотникова А.В.

Тема работы: «Разработка технического решения для снижения теплопотерь и повышения эксплуатации труб тепловодоснабжения».

Научный руководитель: Гончаров В.С.

Цель бакалаврской работы – предложение энергосберегающих мероприятий для экономии топливно-энергетических ресурсов и повышения ресурса теплосетей.

Во введении обосновывается актуальность выбранной темы, сформулированы цель и задачи представленной работы. В первой главе представлены результаты литературно- патентного поиска по выявлению технических резервов экономии тепла и топлива, а также повышения ресурса труб тепловодоснабжения, приведено краткое описание объекта исследования, описаны выявленные проблемы, связанные с тепловыми потерями в теплоснабжении. Во второй главе представлено предлагаемое техническое решение. Проведен сравнительный анализ котельных агрегатов зарубежного и отечественного производства, сравнительный анализ материалов труб, используемых в теплоснабжении. Приведено описание выбранных, по результатам сравнительного анализа, котельного агрегата фирмы Buderus Logano S825 l и полипропиленовых труб фирмы Aquatherm.

В третьей главе произведен расчет материального баланса процесса горения топлива, расчет теплового баланса котлоагрегата Buderus logano, расчет утечек теплоносителя на участках тепловой сети, расчет экологической эффективности предложенных решений, расчет экономической эффективности предложенных решений.

Пояснительная записка бакалаврской работы изложена на 82 страницах, включает 8 рисунков, 16 таблиц, 28 источников используемой литературы.

### **Перечень сокращений и обозначений**

ВИНИТИ РАН - Всероссийский институт научной и технической информации Российской академии наук

ВНС - Водопроводная насосная станция

ВПТБ - Всероссийская патентно-техническая библиотека

ГВС - Горячее водоснабжение

ГМ - Газомазутный

ГПНТБ - Государственная публичная научно-техническая библиотека

ИБТР - Информационная безопасность и технологические решения

КВ - Котел водогрейный

КПД - Коэффициент полезного действия

МКИ - Международная классификация изобретений

МПК - Международная патентная классификация

НВОС - Негативное воздействие на окружающую среду

ООО - Общество с ограниченной ответственностью

ПДВ - Проект нормативных выбросов

ПИР - Производственная инструкция

ПМУП «УТВС» - Пойковское муниципальное унитарное предприятие

«Управление тепловодоснабжения»

ППУ - Пенополиуретановый утеплитель

СНиП - Строительные нормы и правила

СОДК - Системы оперативного дистанционного контроля

СПК - Совместная патентная классификация

ТВС - Тепловодоснабжение

ТПФ - Территориальные патентные фонды

ТС - Теплоснабжение

ТЭЦ - Теплоэлектроцентраль

УДК - Универсальная десятичная классификации

ХВС - Холодное водоснабжение

ХМАО - Ханты-Мансийский автономный округ

- ЦТП Центральный тепловой пункт
- ЧРЭ Частотно-регулируемый электропривод
- ЭКМ Электроконтактный манометр

## **Содержание**

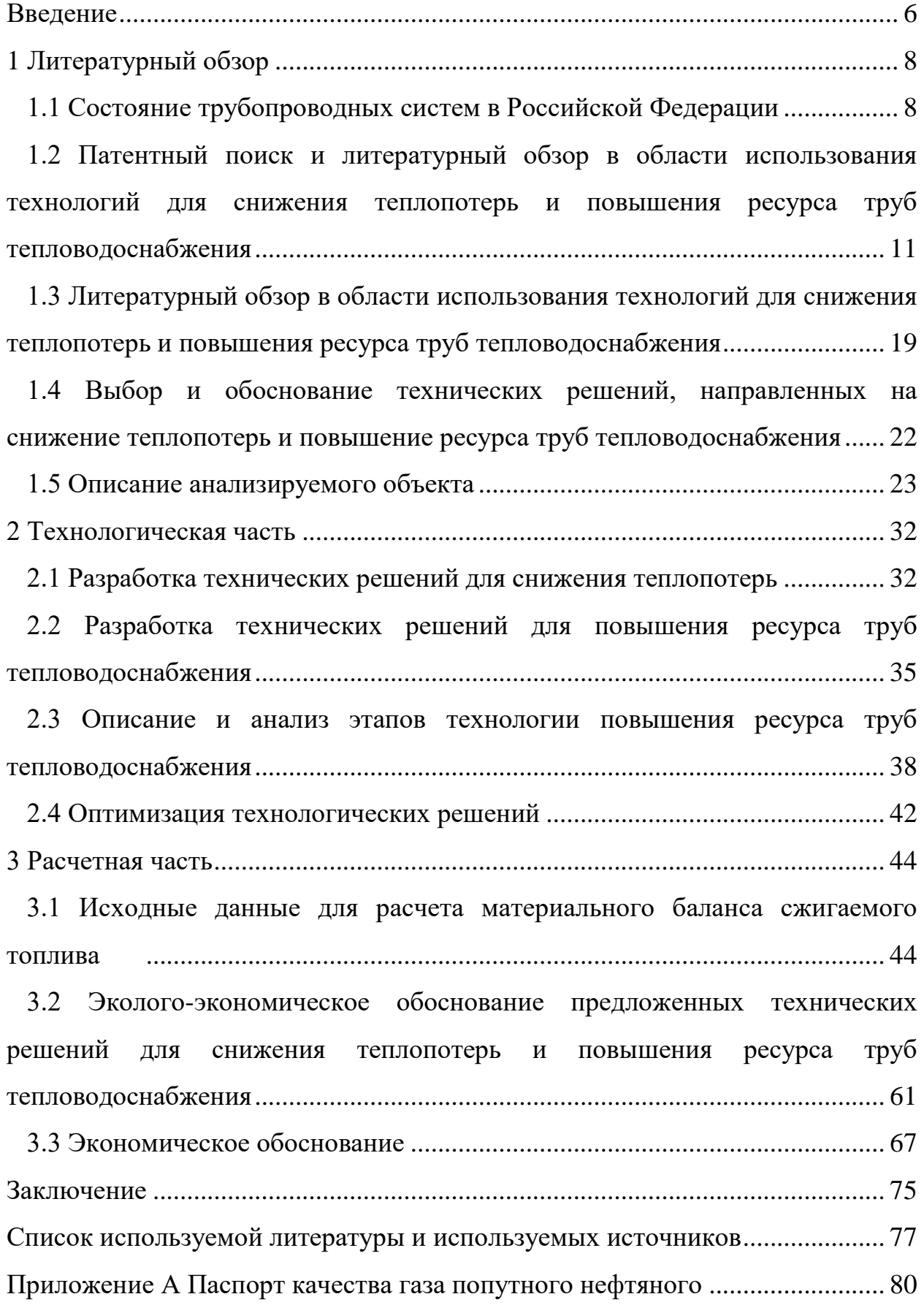

#### **Введение**

<span id="page-5-0"></span>Ханты-Мансийский автономный округ находиться в суровом климатическом поясе России.

Поэтому, главной целью энергоснабжающей организации является качественное, бесперебойное обеспечение потребителей тепловой энергией соответствующего качества.

Важной составной частью систем централизованного теплоснабжения являются тепловые сети. Тепловые сети предназначены для транспортирования и распределения теплоносителя.

Тепловые сети должны обеспечить согласованную работу всех звеньев систем теплоснабжения. Бесперебойная и экономичная работа систем централизованного теплоснабжения зависит главным образом от качества строительства тепловых сетей и от того, насколько правильно осуществляется их техническая эксплуатация [6].

Основным недостатком системы теплоснабжения являются тепловые потери. Тепловые потери случаются при производстве тепла, из-за несоблюдения температурного графика, в трубопроводах при транспорте тепла, требуемых напоров у потребителей и т.д.

При снижении тепловых потерь, повышается энергоресурсосбережение, что в настоящее время является важнейшей задачей с точки зрения экологической безопасности Российской федерации.

Целью работы является предложение энергосберегающих мероприятий для экономии топливно-энергетических ресурсов и повышения ресурса теплосетей.

Задачи работы состоят в следующем:

 изучить расчетно-проектную, проектно-конструкторскую, производственно-технологическую и сервисно-эксплуатационную документации по эксплуатации энергетического оборудования;

исследовать применение нормативно-технического комплекса к

требованиям процессе эксплуатации основного и вспомогательного оборудования котельной в пгт. Пойковском;

 провести литературно-патентный поиск по выявлению технических резервов экономии тепла и топлива;

 разработать техническое предложение по внедрению мероприятий и выявленных резервов экономии топливно-энергетических ресурсов.

 разработать техническое предложение по внедрению мероприятий по повышению ресурса труб тепловодоснабжения.

Практическая значимость данной работы состоит в том, что реализация предложенных мероприятий позволит достичь экономического эффекта и может быть применена на аналогичных объектах малой энергетики.

### <span id="page-7-0"></span>**1 Литературный обзор**

#### <span id="page-7-1"></span>**1.1 Состояние трубопроводных систем в Российской Федерации**

В суровых климатических условиях холодных и продолжительных зим в России проживание людей в помещениях невозможно без работы системы отопления, обеспечивающей тепловой комфорт для людей или выполнение технологических требований по параметрам внутреннего воздуха в зависимости от назначения помещения и установленного оборудования [9].

Самым надежным, безопасным методом обеспечения теплом потребителей является централизованное теплоснабжение. Системы централизованного теплоснабжения распределяют теплоноситель из центральной котельной до потребителей коммунальных услуг.

Во всех городах и поселках России подземные трубопроводы, построенные много лет назад, требуют регулярной проверки работоспособности, периодического ремонта, восстановления и реконструкции.

Старение подземных трубопроводных коммуникаций теплоснабжения приводит к росту аварийности в тепловых сетях из-за повреждения труб наружной и внутренней коррозией, к увеличению потерь теплоты в грунт, возрастанию затрат на восстановление и ремонтные работы, а также увеличению расхода дорогого топлива в центральных котельных и на ТЭЦ [14].

Коррозия труб является главным недостатком стальных трубопроводов теплосетей. Максимальный срок эксплуатации стальных труб, используемых в теплоснабжении, составляет 25 лет, однако, при неблагоприятных условиях, уже через 12-15 лет стальной трубопровод поражается коррозией и становится аварийным.

Самым «слабым местом» системы теплоснабжения являются тепловые сети. Основные средства, выделяемые бюджетом на капитальный и текущий

ремонт подземных инженерных систем, поглощаются именно тепловыми сетями. Практика аварийной замены отдельных узлов или участков тепловых сетей, выполняемой зачастую в неблагоприятных метеоусловиях, в рекордно короткие сроки и с нарушением технологии, по существу является вынужденной, но весьма неэффективной статьей расхода и так явно недостаточных финансовых ресурсов, выделяемых на теплоснабжение [14].

Тепловые сети Российских городов сооружены в основном до 1989 г. На рисунке 1 приведено распределение сетей по срокам ввода в эксплуатацию [17].

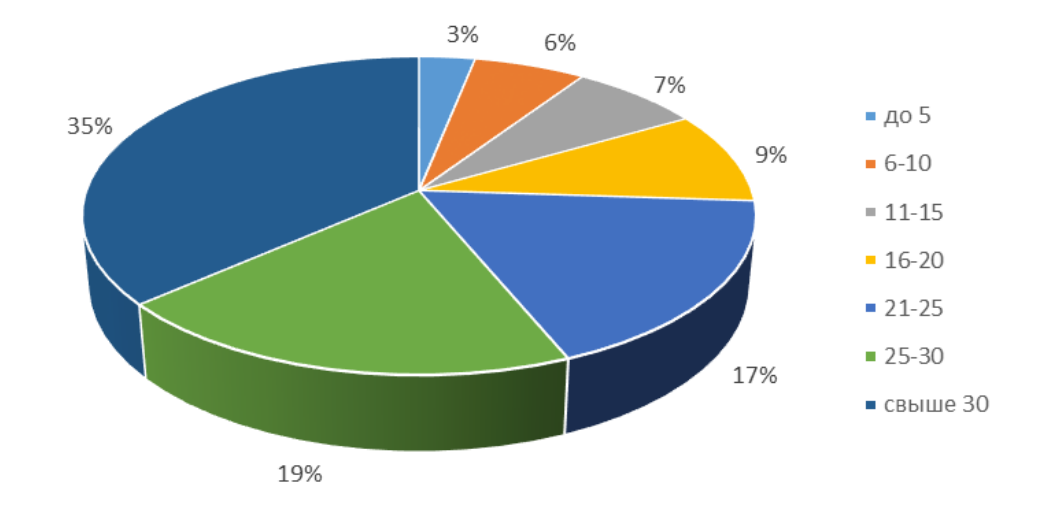

Рисунок 1 – Срок эксплуатации трубопроводов тепловых сетей

Мы видим, что доля нуждающихся в замене трубопроводов составляет 71%, а доля ветхих (срок службы более 25 лет) – 54%. Получается, что значительная доля тепловых сетей работает на пределе гарантийного ресурса. Рост ежегодных тепловых потерь возникает в связи со старением тепловых сетей, низкими темпами их обновления и недостаточным применением современных энергоэффективных технологий. Стоит подчеркнуть, что величины тепловых потерь, приводимые в официальных документах (10- 12%), по мнению многих экспертов являются заниженными. Согласно статистике, потери определяются на основе показаний приборов учета тепла у потребителей (где они установлены) и тарифов, где учитываются, нормативные потери, а не фактические.

В России доля потребителей, оплачивающих тепло по счетчикам, составляла в 2019 г. 55%. Не учитываемые в статистике потери тепла включаются в потребление и оплачиваются потребителями. Реальные тепловые потери значительно больше и по экспертным оценкам могут достигать до 20-30%, что приводит к ежегодному ущербу более, чем 300 млрд. руб.

Состояние трубопроводных систем в Российской Федерации носит катастрофический характер. Требуется безотлагательное принятие кардинальных решений. Необходимо в кротчайшие сроки вывести из эксплуатации наиболее ветхие трубопроводы с наибольшими аварийностью и тепловыми потерями.

# **1.2 Патентный поиск и литературный обзор в области использования технологий для снижения теплопотерь и повышения ресурса труб тепловодоснабжения**

### **1.2.1 Регламент патентного поиска**

Для выявления технических резервов экономии тепла и топлива проведем патентный поиск используя официальный сайт федерального института промышленной собственности [www.fips.ru](http://www.fips.ru/) (таблица 1).

<span id="page-10-0"></span>

| Предмет поиска      | Цель поиска информации   | Страна поиска | Классификационные    | Ретроспектива    | Наименование                                  |
|---------------------|--------------------------|---------------|----------------------|------------------|-----------------------------------------------|
| (тема, объект и его | (для решения каких       |               | индексы УДК          | поиска           | источников                                    |
| составные части)    | технических проблем или  |               | Индексы МКИ, МПК     |                  | информации, по                                |
|                     | обеспечения каких        |               |                      |                  | которым проводится                            |
|                     | показателей)             |               |                      |                  | поиск                                         |
| Тепловые агрегаты   | Поиск решения для        | Россия        | <b>ΜΠΚ F24H 1/00</b> | с 1994 - по н.в. | Информационно-                                |
|                     | снижения тепловых потерь |               |                      |                  | поисковая программа                           |
|                     | в тепловодоснабжении     |               |                      |                  | $\langle \langle \text{FIPS} \rangle \rangle$ |
| Теплоэнергетика     | Поиск решения для        | Россия        | <b>ΜΠΚ C23F13/02</b> | с 1994 - по н.в. | Информационно-                                |
|                     | снижения тепловых потерь |               | СПК С23F 13/02       |                  | поисковая программа                           |
|                     | в тепловодоснабжении     |               |                      |                  | <b>«FIPS»</b>                                 |
| Теплоэнергетика     | Поиск решения для        | Россия        | <b>MΠK F17D 5/02</b> | с 1994 - по н.в. | Информационно-                                |
|                     | снижения тепловых потерь |               | G01K 17/00           |                  | поисковая программа                           |
|                     | в тепловодоснабжении     |               |                      |                  | $\langle \langle \text{FIPS} \rangle \rangle$ |
| Теплоэнергетика,    | Поиск решения для        | Россия        | <b>MΠK F17D 5/02</b> | с 1994 - по н.в. | Информационно-                                |
| эксплуатационное    | снижения тепловых потерь |               |                      |                  | поисковая программа                           |
| состояние           | в тепловодоснабжении     |               |                      |                  | $\langle \langle \text{FIPS} \rangle \rangle$ |
| тепловых сетей      |                          |               |                      |                  |                                               |

Таблица 1 – Регламент поиска

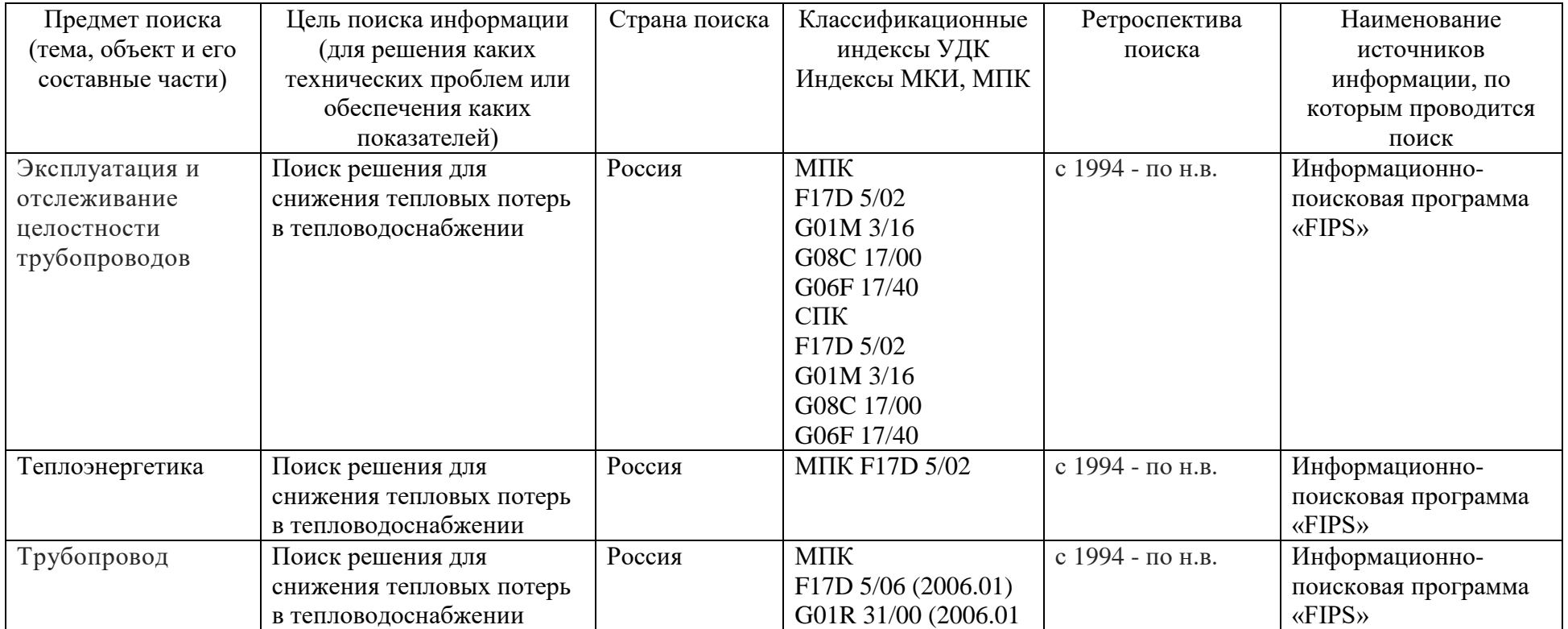

### **1.2.2 Справка о патентном поиске**

Поиск проведен по следующим материалам, представленным в таблице 2.

## Таблица 2 – Справка о патентном поиске

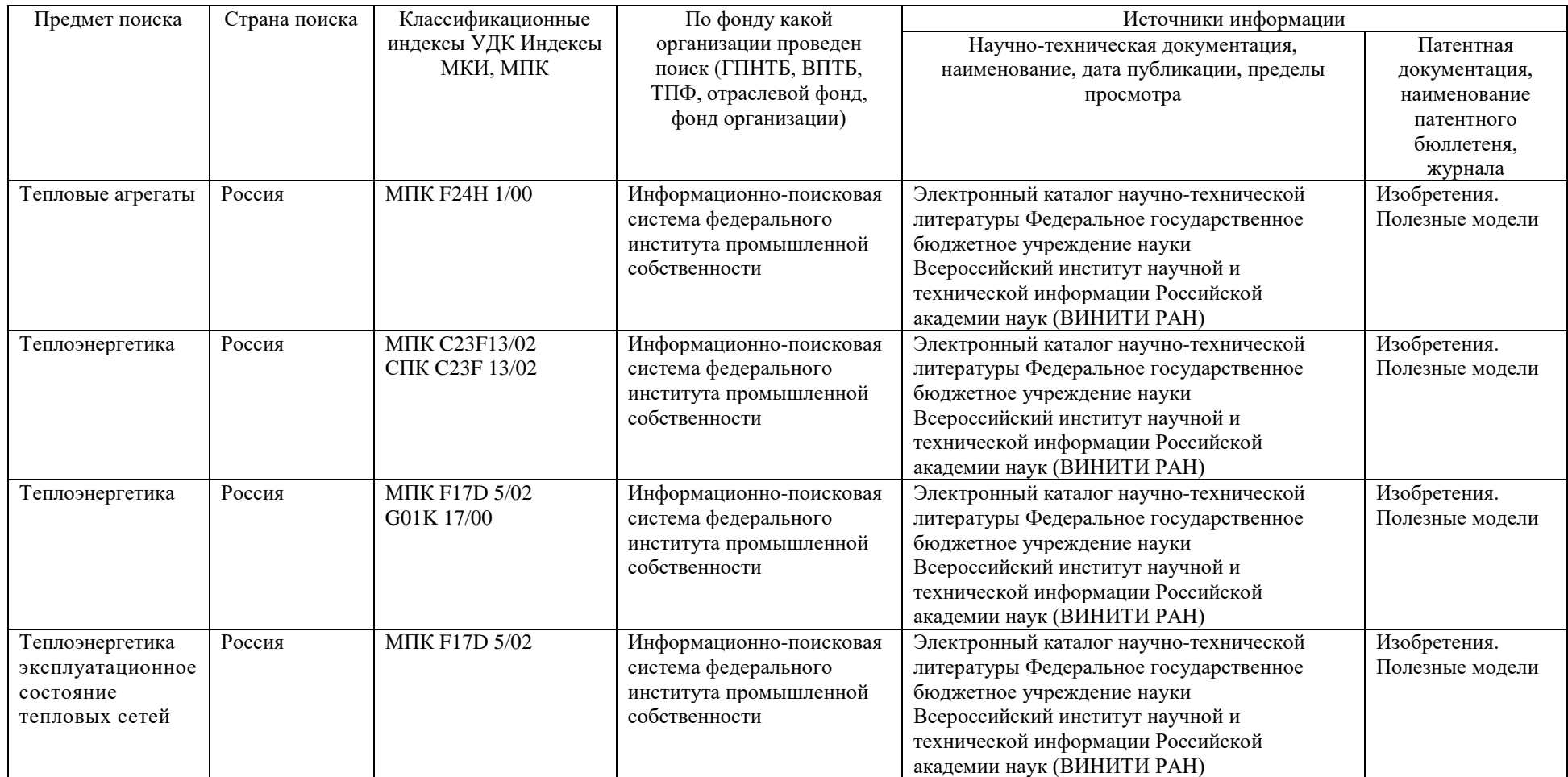

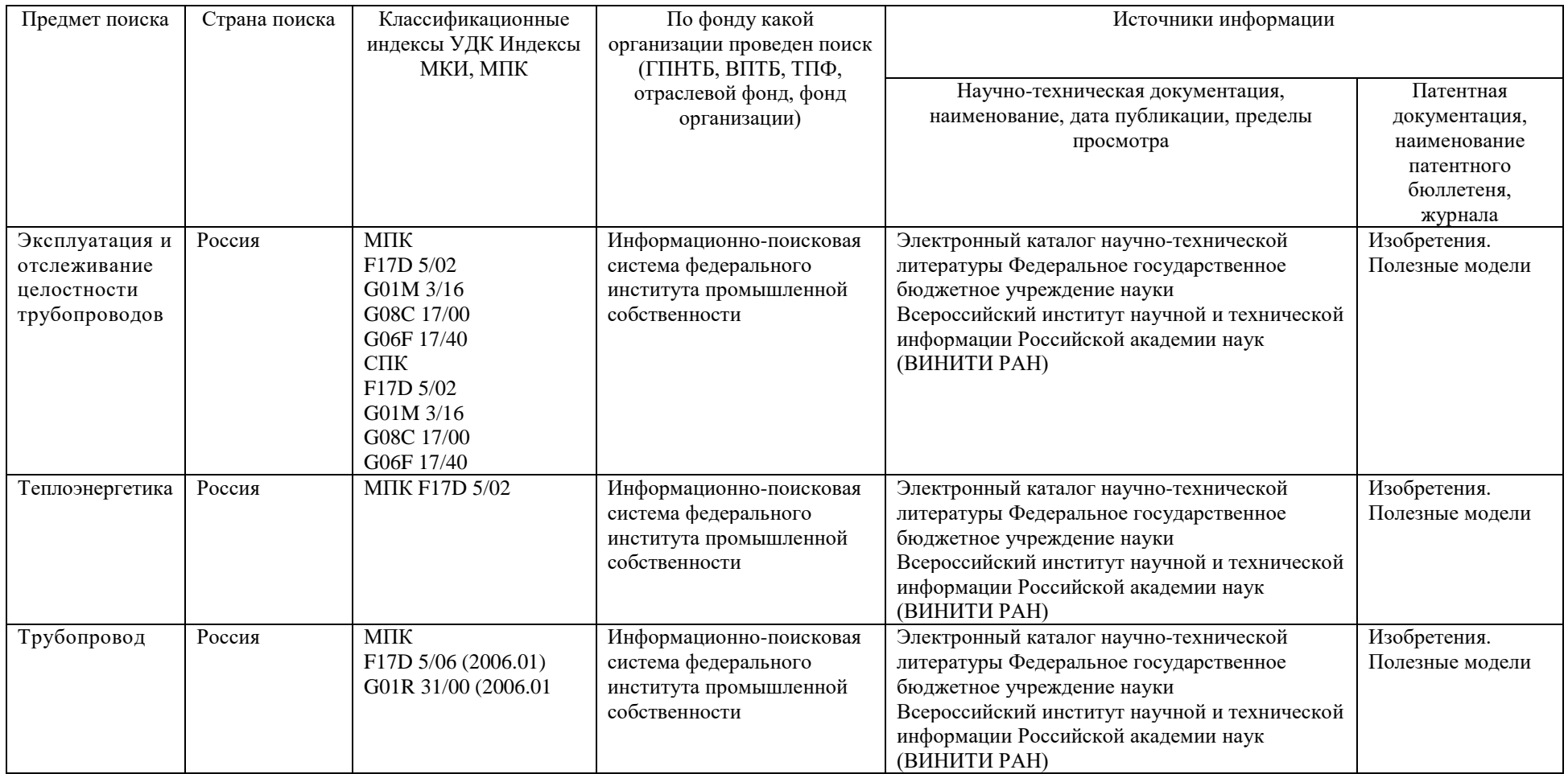

## **1.2.3 Перечень отобранных патентных документов**

Информация о патентной документации, отобранной для последующего анализа, представлена в таблице 3.

# Таблица 3 – Перечень отобранных патентных документов

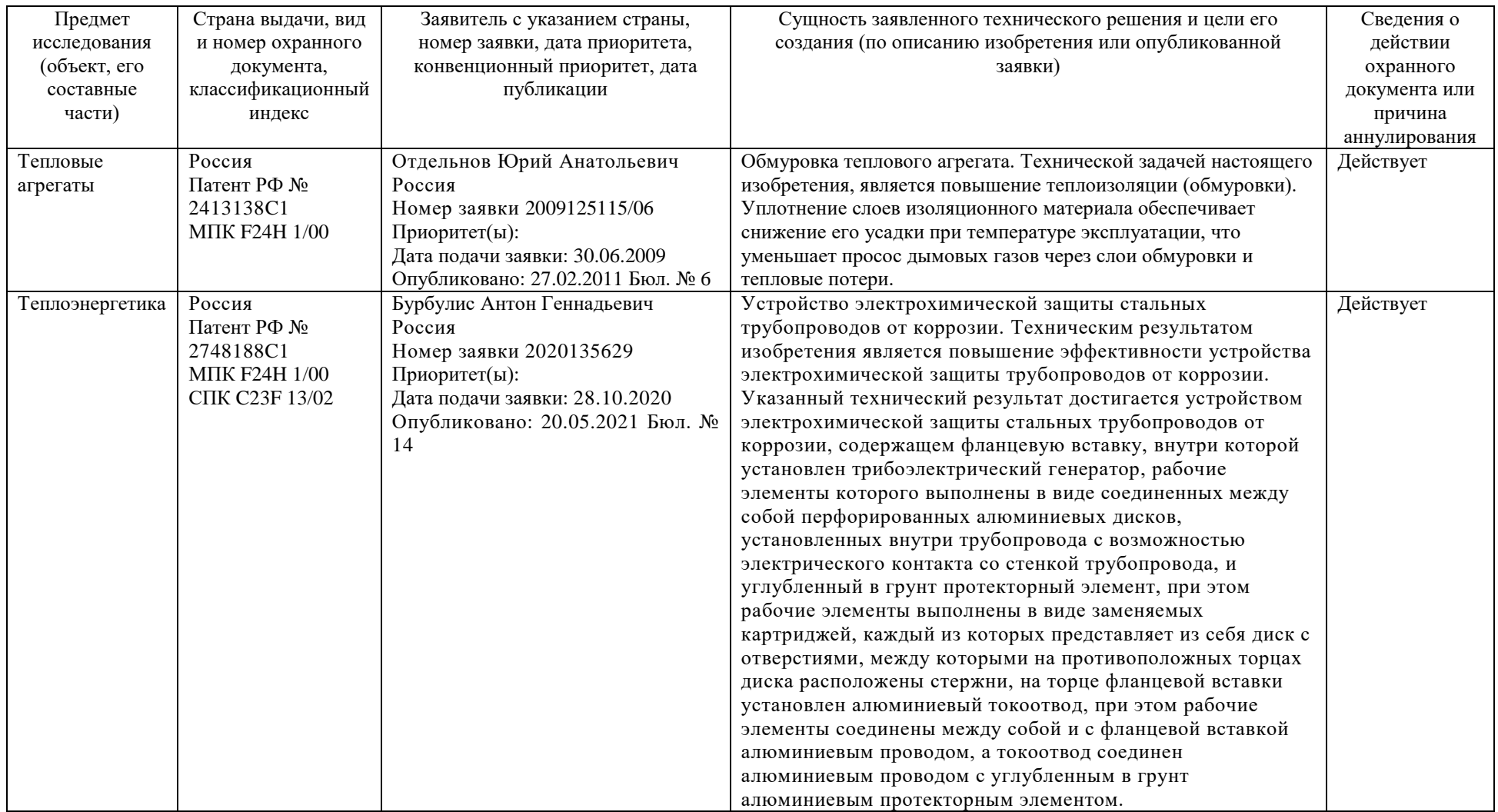

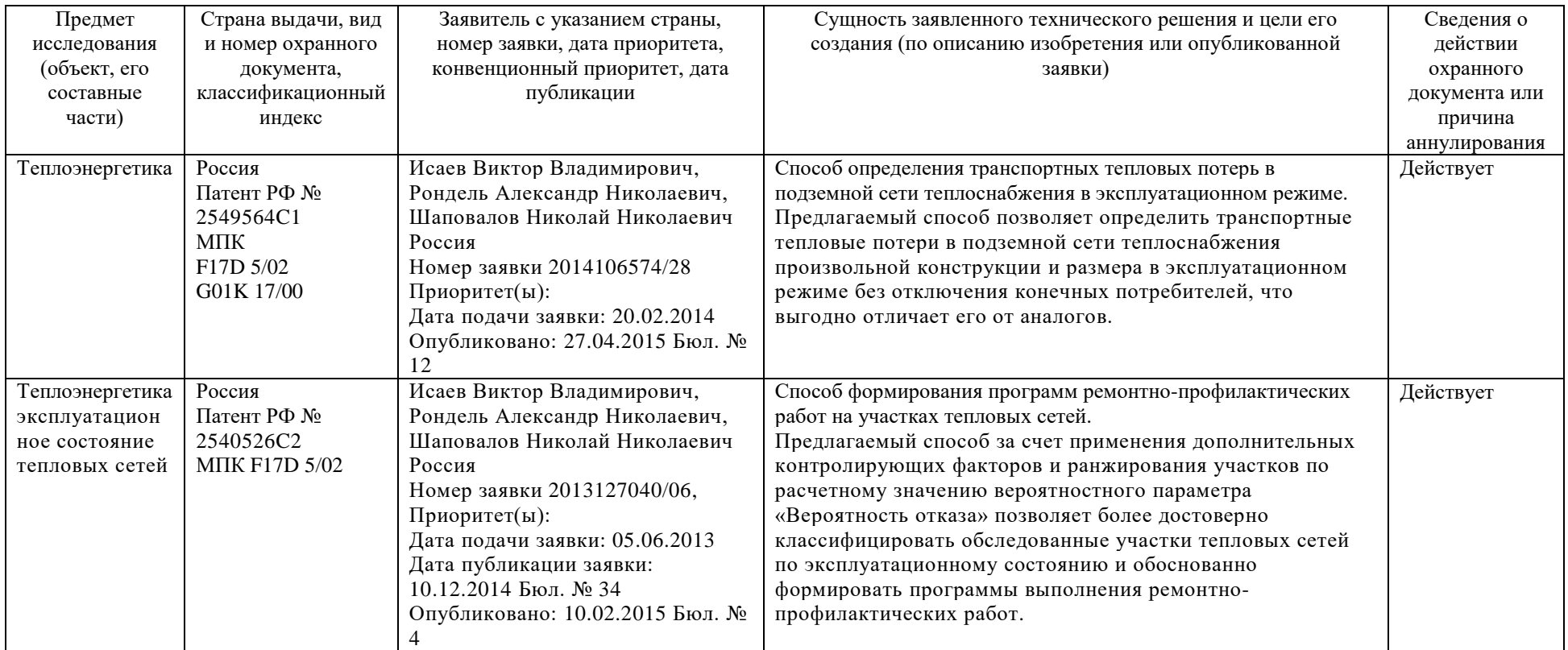

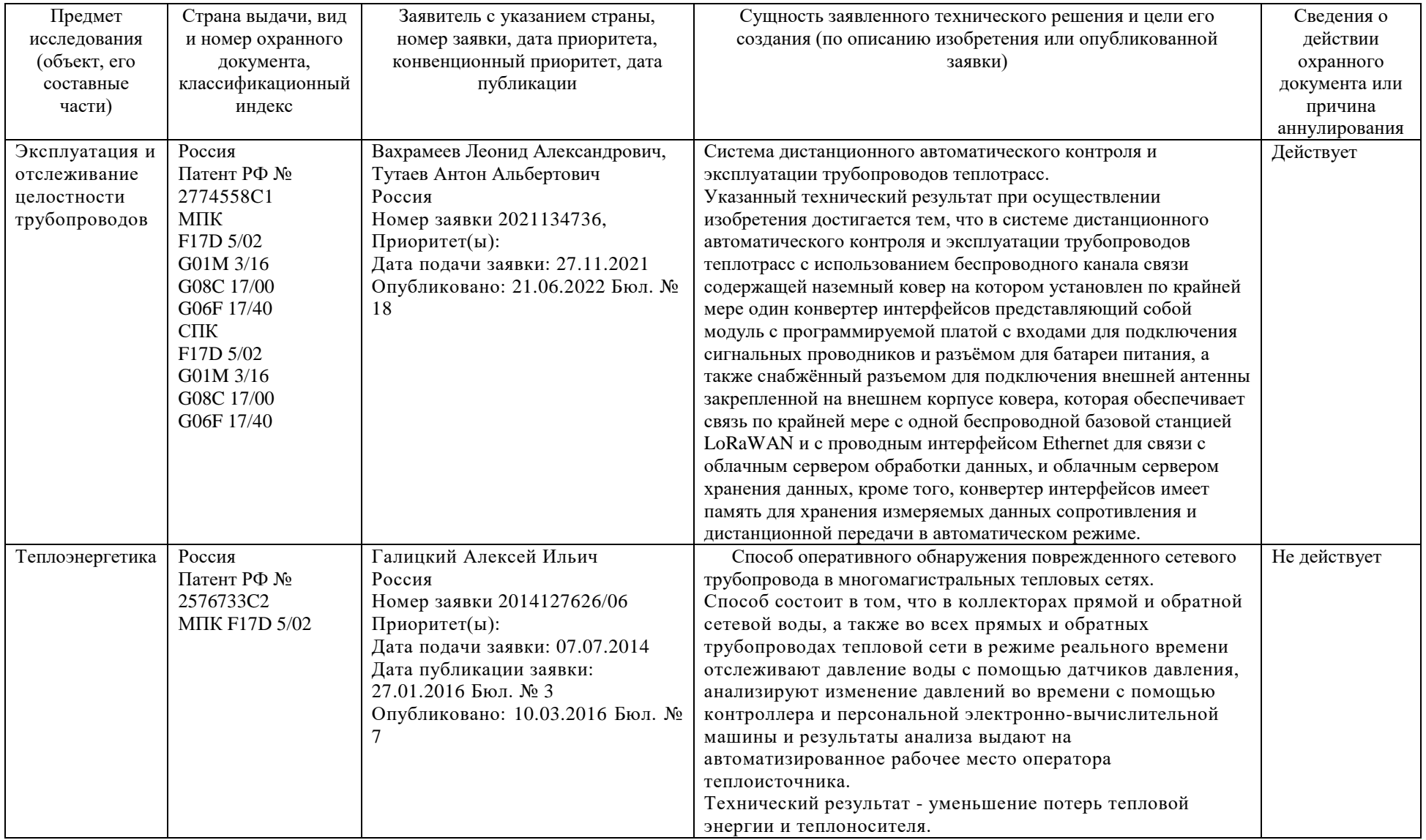

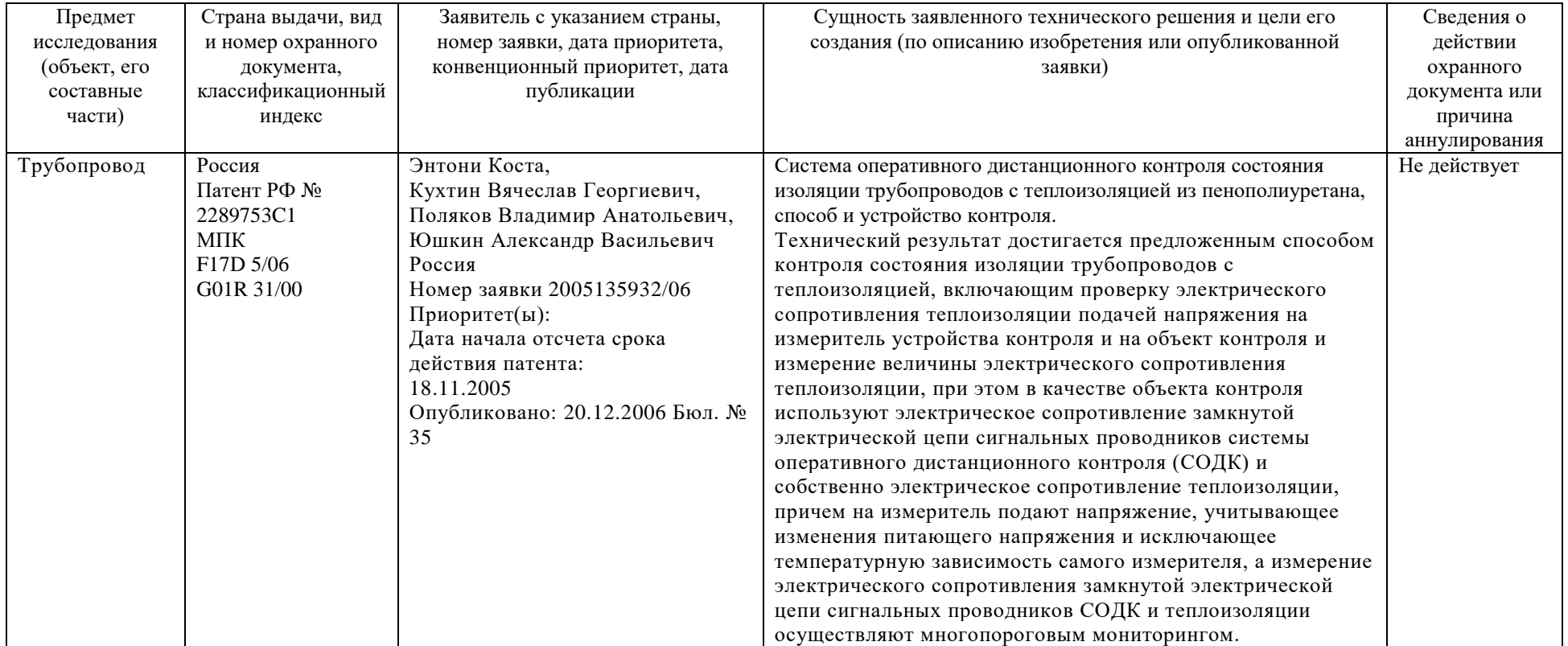

# <span id="page-18-0"></span>**1.3 Литературный обзор в области использования технологий для снижения теплопотерь и повышения ресурса труб тепловодоснабжения**

Потери тепловой энергии в промышленной и муниципальной теплоэнергетике, к сожалению, на всех уровнях остаются высокими, на источниках тепловой энергии – из-за низкого КПД отечественного котельного оборудования, в теплосетях – из-за их неудовлетворительного технического состояния [24].

Решение данной проблемы требует внедрения энергосберегающих технологий в каждый из трёх основных участков системы теплоснабжения: выработка (котельная) – транспортировка (трубопроводы тепловых сетей) потребление (отапливаемый объект).

Тепловые потери при выработке тепловой энергии напрямую зависят от котельного оборудования. Главным звеном теплопроизводства является котлоагрегат. При нормальной работе котлоагрегата существуют два вида основных потерь: с недожогом топлива и уходящими газами, потери энергии через обмуровку котла.

Основным показателем эффективной работы котлоагрегата является его КПД. В виду долгой эксплуатации и существенного износа котлоагрегата падает и его КПД, что приводит к дополнительным тепловым потерям.

Таким образом, в первую очередь должно быть выработано приоритетное направление постепенной реконструкции устаревшего оборудования и замена, выработавшего свой ресурс, оборудования на новое энергоэффективное, которое при высоком КПД и надежности, обеспечивало бы возможность современных технологий автоматического регулирования процесса производства тепла, которая в основном и определит экономичность ее работы.

Практика энергетических обследований свидетельствует, что основные потери сосредоточены в звеньях потребления, распределения и транспортировки тепла.

Сокращение потерь в звене потребления может быть достигнуто только в том случае, если потребитель будет иметь возможность сам регулировать количество необходимого тепла и оплачивать только тепло, которое фактически использовал по физиологическим потребностям и экономическим возможностям. Применение такой технологии должно быть закреплено нормативными требованиями и экономической мотивацией потребителя в энергосбережении [3].

В большей степени энергетическая эффективность транспортной системы теплоснабжения напрямую зависит от состояния тепловых сетей. Нормативный срок службы трубопроводов тепловых сетей считается 25 лет, но, к сожалению, фактически составляет всего 7-10 лет.

Главной проблемой транспортной системы теплоснабжения – является наружная коррозия. Наружной коррозии подвержены теплопроводы практически независимо от способа прокладки, а основной причиной является увлажнение изоляции [7]. На предприятиях применялись различные типы изоляции: маты минераловатные, цилиндры и полуцилиндры на синтетическом связующем, керамзитобитумная в засыпном варианте, перлитобитумная с нанесением ее на трубы в заводских условиях. Почти каждый из применяемых теплоизоляционных материалов имеет различные недостатки: недолговечность из-за наличия грунтовых вод, большие затраты и неудобство при обслуживании, высокую плотность материалов, увеличивающую массу трубопроводов.

Одним из наиболее успешных способов комплексного решения проблем тепловой изоляции в теплоснабжении оказалось применение технологии предварительно изолированных труб, то есть труб, полностью подготовленных в заводских условиях для укладки в траншее или канале без

каких-либо дополнительных изоляционных работ, за исключением изоляции стыков и в некоторых случаях арматуры.

К несомненным преимуществам такой технологии следует отнести:

 несравнимое повышение качества и долговечности изоляции, поскольку весь технологический процесс изолирования поверхности трубы и фасонных частей происходит в заводских условиях;

 возможность укладки элементов трубопроводов непосредственно в грунт с минимальными подготовительными работами;

 значительное сокращение трудоемкости и стоимости строительно-монтажного этапа;

 уменьшение размеров траншей и соответственно объемов и стоимости земляных работ;

 уменьшение сроков строительства и окупаемости капиталовложений;

общее сокращение капиталовложений в тепловые сети [25].

Одним из видов теплогидроизоляции, является изоляция из пенополиуретана (ППУ) в полиэтиленовой оболочке типа «труба в трубе»: стальная эксплуатационная труба, слой жесткого пенополиуретана и гидроизоляционное покрытие из полиэтилена высокой плотности. Европейские стандарты предусматривают срок службы таких материалов до 50 лет без снижения показателей тепловых потерь в течение 30 лет [3].

Энергоэффективность транспортной системы теплоснабжения, помимо качественного состояния тепловых сетей, в большой степени зависит от режимов отпуска тепловой энергии потребителям (температурных графиков).

Температурные графики, фактически не удается поддерживать в существующих погодных условиях. Поэтому повышение энергетической эффективности и уменьшение потерь можно достигнуть внедрением технологии регулирования отпуска тепла количественным методом при постоянной температуре теплоносителя, что дает наиболее эффективное снижение затрат на транспортировку теплоносителя применением частотно-

регулируемого электропривода, снижение потерь с уменьшением утечек теплоносителя, точное совпадение количества отпускаемого тепла с его потреблением в режиме текущих погодных условий и времени.

Повышение энергетической эффективности количественного регулирования отпуска тепла особенно ощутимо при средних температурах отопительного периода, когда обеспечивается равенство выработанной и потребленной энергии в соответствии с погодными условиями, и количество сетевой воды, циркулирующей в сетях, уменьшается более чем в 2 раза.

Пути повышения эффективности теплоснабжения представляют собой реализацию программ и мероприятий, позволяющих получить высококачественное, бесперебойное и доступное по стоимости снабжение потребителей теплом и горячей водой. Неэффективное использование энергии непосредственно приводит к увеличению расхода топливных ресурсов, росту тарифов. Необходимы срочные действия по повышения эффективности энергетических составляющих в системе тепловодоснабжения.

# <span id="page-21-0"></span>**1.4 Выбор и обоснование технических решений, направленных на снижение теплопотерь и повышение ресурса труб тепловодоснабжения**

На данный момент представлено большое количество технических решений для снижения тепловых потерь в области теплоэнергетики.

В ходе литературного обзора и патентного поиска были рассмотрены и сравнены технические решения, касающиеся всех звеньев системы теплоснабжения: выработка – транспортирование – потребление.

Для снижения тепловых потерь, касаемо первого звена (выработка) системы теплоснабжения, безусловно, лучшим решением является модернизация котельного оборудования, в частности котельного агрегата.

От эффективности работы котельного оборудования зависит экономия энергоресурсов и стабильность работы предприятия. В связи с этим необходимо точно подобрать характеристики внедряемого котельного оборудования, главными показателями качества которого, являются: коэффициент полезного действия, уровень вредных выбросов в атмосферу, целесообразный расход топлива, энергоэффективность, тепловые потери с уходящими газами и многие другие.

Второе звено (транспортировка) системы теплоснабжения, является самым главным источником тепловых потерь. Решению этой проблемы следует уделить особое внимание. Для модернизации этого участка системы теплоснабжения тоже имеется немало предложений.

Одним из наиболее успешных способов решения данной проблемы – применение тепловой изоляции трубопроводов. Теплоизоляция позволяет улучшить эксплуатационные характеристики и показатели экономичности тепловых сетей.

Важно не забывать о том, что большинство тепловых сетей Российской Федерации прокладывались еще в советское время и уже давно выработали свой ресурс. Поэтому необходимо вовремя проводить мониторинг трубопроводов, выявляя и заменяя ветхие участки трубопровода с наибольшими аварийностью и тепловыми потерями.

Для осуществления данных мероприятий требуется серьезная государственная программа с большими капитальными вложениями, позволяющая добиться высокого уровня надежности и бесперебойности в системе теплоснабжения

### <span id="page-22-0"></span>**1.5 Описание анализируемого объекта**

В качестве исследуемого объекта выбрана котельная № 3 Пойковского муниципального унитарного предприятия «Управление тепловодоснабжения» (ПМУП «УТВС»).

Котельная №3, расположенная в западной части городского поселения, обеспечивает теплом объекты жилого и коммунального сектора в черте жилой зоны, несколько промбаз в прилегающей к ней промышленной зоне и два балочных массива.

Котельная № 3 состоит из двух блоков, «а» и «б».

Каждый блок укомплектован четырьмя паровыми котлами ДЕ-25/14, работающими в паровом режиме. Суммарной мощностью 113,20 Гкал/час (8 котлов). Каждый котел укомплектован индивидуальной металлической дымовой трубой. Питание котлов осуществляется деаэрированной, химочищенной водой. Отпуск тепловой энергии осуществляется в горячей воде, получаемой в трех пароводяных теплообменниках, поверхностью нагрева 500 м<sup>2</sup> каждый (блок «а») и в трех пароводяных теплообменниках, поверхностью нагрева 750 м<sup>2</sup> каждый (блок «б»). Блоки технологически связаны между собой по пару и конденсату [1].

Несмотря на то, что котельная № 3 блоки А и Б являются паровыми, в качестве теплоносителя в системе централизованного теплоснабжения используется только горячая вода.

В качестве сетевых насосов используются насосы  $1\text{H}1250-63-2$  шт. и один 200Д-90 с шестикиловольтными электродвигателями мощностью 250 и 320 кВт (блок «а») и 1Д1250-125 – 1 шт., 1Д1250-63 – 2 шт. и один -1Д1600-90 с шестикиловольтными электродвигателями 400 и 630 кВт (блок «б»). Оба блока работают на общую тепловую сеть [1].

На котельной установлены ЧРЭ на электродвигателях подпиточных насосов, что позволяет поддерживать постоянное заданное давление в обратном трубопроводе тепловой сети. Кроме того, на обратном и подающем трубопроводах тепловой сети установлены ЭКМ отключающие подпиточный насос при превышении давления в обратном трубопроводе выше заданного и сигнализирующие в операторную о повышении давление в тепловой сети выше допустимого [13].

Основное топливо – попутный нефтяной газ, поступающий на котельную по двум трубопроводам. Способ прокладки подземный – 90 %, надземный – 10 %. На каждом блоке имеется коммерческий узел учета газа. Сбор информации об объеме потребленного газа осуществляется дистанционно, с применением телемеханики, системой сбора информации «Телескоп» [13].

Аварийное топливо – сырая нефть. Существующий объем нефтяного резервуара недостаточен для статуса резервного топлива [13].

Водоснабжение котельной осуществляется непосредственно от артезианских скважин, через резервуар запаса воды на котельной объемом 3 тыс. м<sup>3</sup> [13].

Котельная имеет один выход  $\overline{A}$  = 700 мм, с последующим разветвлением на  $\mu = 700$  мм и  $\mu = 600$  мм, которые оборудованы техническим учетом отпускаемой тепловой энергии. Система теплоснабжения до ЦТП двухтрубная, после ЦТП четырехтрубная, частично открытая.

Блок «а» котельной № 3 введен в эксплуатацию в 1985 году, блок «б» в 1995 году. За время эксплуатации здания котельных, установленное в них оборудование физически и морально устарели и поддержание их в рабочем состоянии ежегодно требует все больших финансовых затрат.

Зоны действия источников теплоснабжения пгт. Пойковский представлены ниже на рисунке 2.

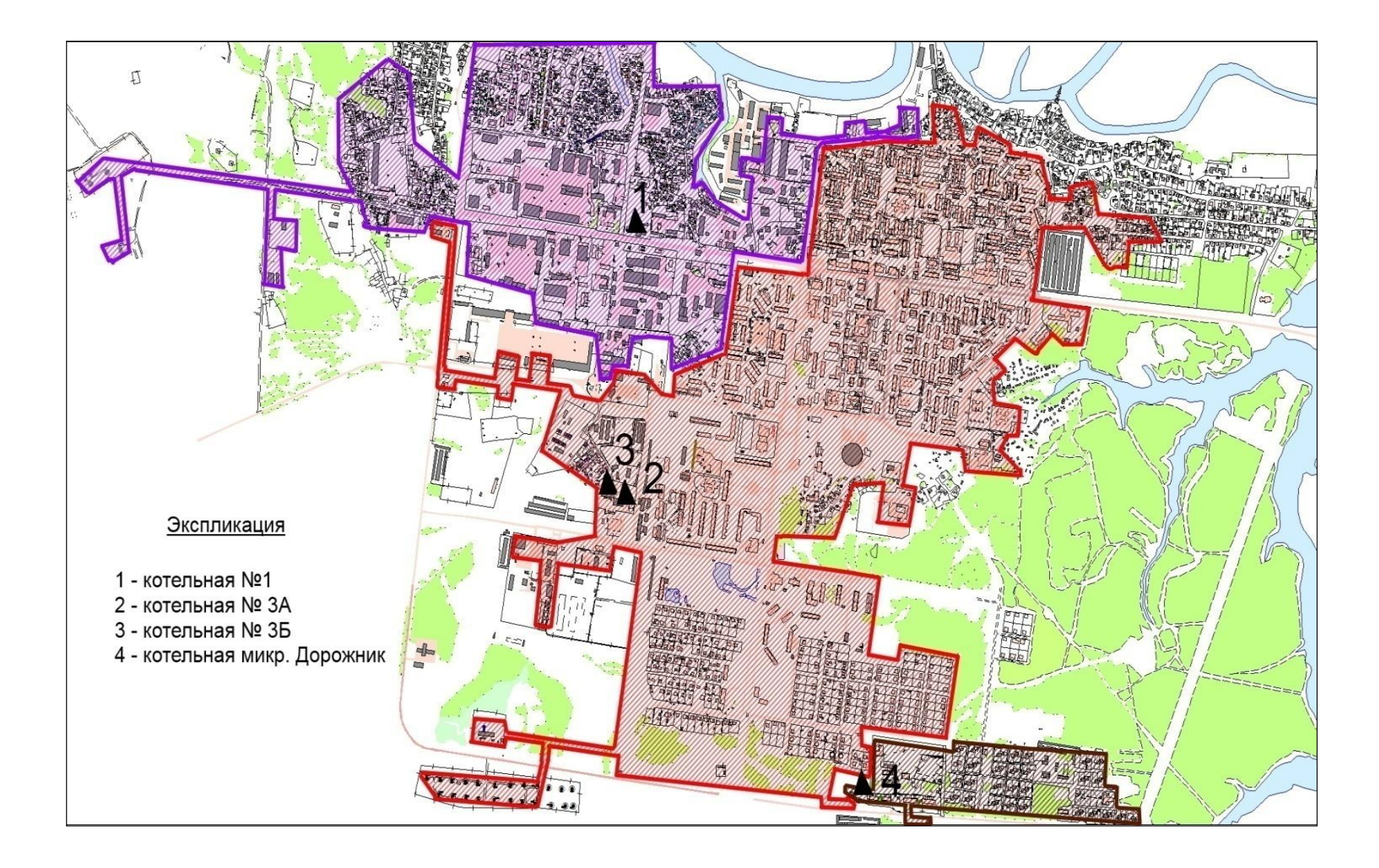

Рисунок 2 – Зоны действия источников теплоснабжения пгт. Пойковский

По проведенной оценке, степени физического износа оборудования объектов системы теплоснабжения котельной № 3, которая проводилась в 2021 году, вынесено заключение: оборудование в работе, находится не в аварийном состоянии, но периодически возникают технические неполадки (чаще, чем указанные заводом изготовителем межремонтные интервалы), что в процентном отношении составляет от 63 до 76 % [1].

## **1.5.1 Существующие технические и технологические проблемы источников теплоснабжения**

К основным проблемам источников теплоснабжения пгт. Пойковский относятся:

большой срок эксплуатации котельных – более 35 лет;

высокий уровень износа котельного оборудования – от 63 до 76 %;

 система автоматизации котельных не соответствует современным требованиям;

Учитывая существующие проблемы системы теплоснабжения в целях развития системы теплоснабжения необходимо выполнение мероприятий, направленных на снижение износа и достижение целевых показателей энергоэффективности.

### **1.5.2 Тепловые сети**

Теплоснабжение и горячее водоснабжение микрорайонов пгт. Пойковский в основном осуществляется через ЦТП, выполняющих функции корректировки температуры теплоносителя в межсезонный период и приготовления ГВС.

Регулирование отпуска тепла потребителям осуществляется качественно-количественным методом по температурному графику 95/70 С.

Горячее водоснабжение объектов, подключенных к сетям котельной № 3, осуществляется от семи ЦТП (центральный тепловой пункт) [1].

Схема тепловой сети котельной №3 с выделением магистральных трубопроводов приведена на рисунке 3.

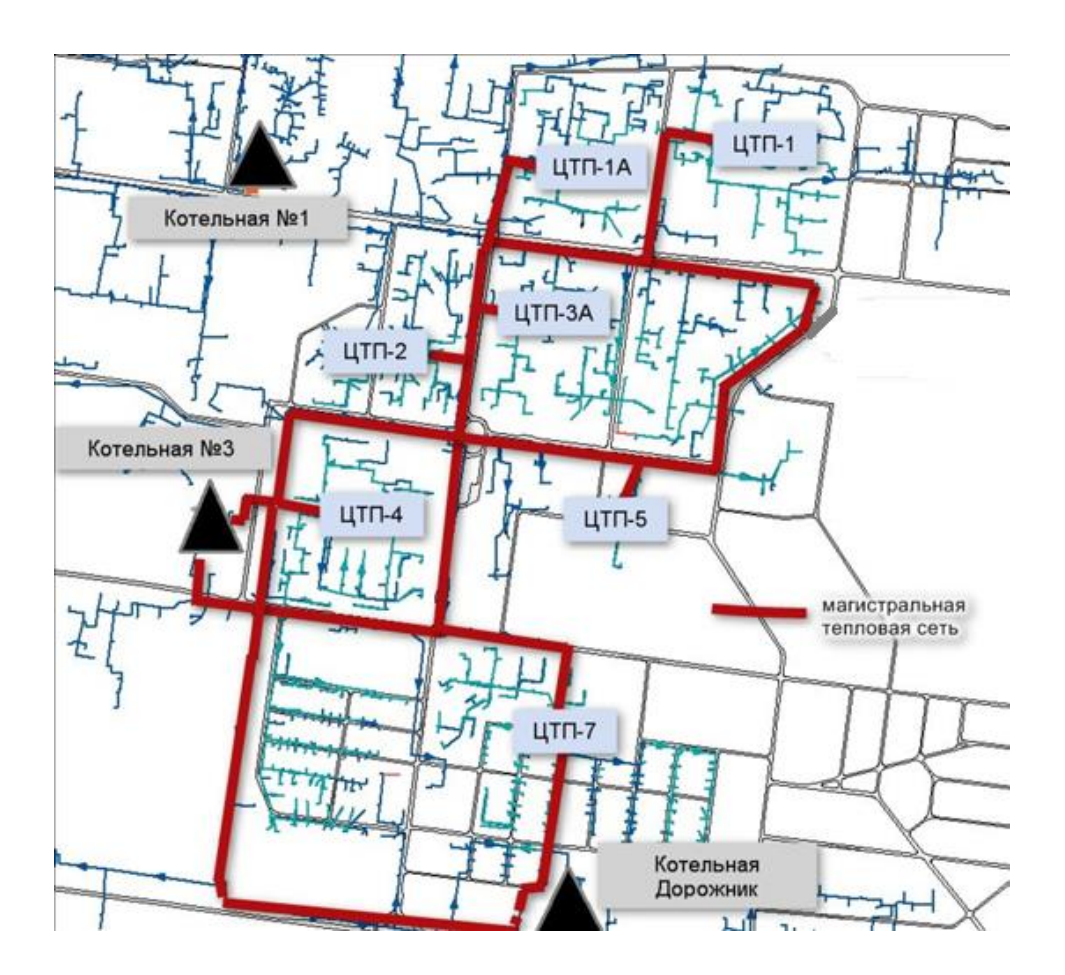

Рисунок 3 – Схема тепловых сетей котельной №3

Центральные тепловые пункты (ЦТП) являются одним из элементов сети ТВС, расположенной в пгт. Пойковский. Они выступают в роли связывающего звена между магистральной сетью ТВС и распределительными сетями ТВС, которые идут непосредственно к потребителям коммунальных услуг (в жилые дома, детсады, больницы и т.д.).

Центральные тепловые пункты размещаются в отдельно стоящих сооружениях и обслуживают близлежащие микрорайоны. В зданиях ЦТП монтируется запорно-регулирующая арматура, насосы ГВС (горячее водоснабжение) и ХВС (холодное водоснабжение), корректирующие насосы, приборы контроля и автоматики (манометры, термометры и т.п.), водоподогреватели и прочие приборы.

Центральный тепловой пункт ЦТП предназначен для наиболее эффективного решения следующих задач:

 регулирование температуры и расхода теплоносителя на отопление зданий;

 подогрев холодной воды и регулирование температуры воды на горячее водоснабжение;

подача холодного водоснабжения (ВНС III подъёма).

Тепловая энергия от котельной № 3 блоков А, Б подается до ЦТП посредством магистральных теплосетей (2Ду400 мм), холодная вода поступает из централизованной системы холодного водоснабжения поселка по трубопроводу Ду 200 мм.

В ЦТП осуществляется подогрев холодной воды до требуемой температуры в теплообменниках подогревателях. Разводящие сети (внутриквартальные Ду200-100мм – тепловые сети, Ду150-50мм – сети ГВС) соединяют ЦТП с конечным потребителем (жилые дома, объекты соцкультбыта и т.д.) [1].

ЦТП работают в автоматизированном режиме, в каждом из них установлены несколько насосных агрегатов и два корректирующих насосных агрегата.

## **1.5.3 Описание процедур диагностики состояния тепловых сетей и планирования капитальных (текущих) ремонтов**

Тепловые сети котельной находятся в эксплуатации с момента пуска блока «а» котельной. Объем финансовых средств предприятия не позволяет производить плановую замену тепловых сетей в нормативном объеме, поэтому процент «стареющих» сетей ежегодно увеличивается.

В процессе эксплуатации все тепловые сети подвергаются испытаниям на прочность и плотность для выявления дефектов.

Испытания на максимальную температуру теплоносителя, на определение тепловых и гидравлических потерь 1 раз в 5 лет, на наличие прочность и плотность ежегодно.

Испытания диагностики тепловых сетей проводят следующими методами:

визуальный контроль;

шурфовка участков сетей;

анализ аварий в процессе эксплуатации.

В соответствии с действующими техническими и нормативными документами планирование летних ремонтов осуществляется с учетом результатов испытаний [18].

Большинство тепловых сетей предприятия эксплуатируются более 25 лет.

Согласно акту технического обследования системы теплоснабжения пгт. Пойковский составлена таблица о состоянии тепловых сетей, подключенных от 3 котельной (таблица 4).

Таблица 4 – Состояние тепловых сетей

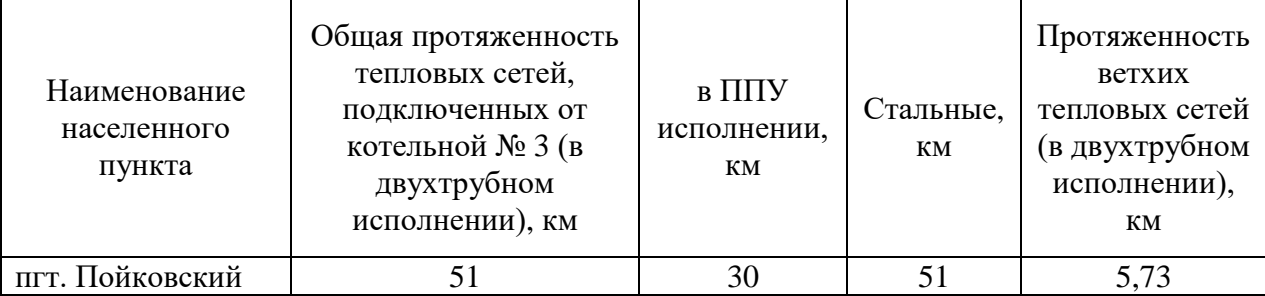

Потери тепловой энергии в тепловых сетях в зоне действия котельных складываются из потерь через изоляцию и с утечками.

По данным прошлого года расход условного топлива составил 218,4 тыс. Гкал из них потери тепловой энергии в сети составили 50,01 тыс. Гкал, что в процентном соотношении составляет 22,9 %.

## **1.5.4 Существующие технические и технологические проблемы сетей теплоснабжения**

К основным проблемам сетей теплоснабжения пгт. Пойковский, относятся:

высокий уровень износа тепловых сетей

высокий уровень потерь в сетях теплоснабжения – 22,9 %;

коррозия подземных трубопроводов;

большое количество порывов на тепловых сетях пгт. Пойковский.

## **1.5.5 Основные проблемы системы теплоснабжения пгт. Пойковский**

Предприятие несёт высокие эксплуатационные затраты на ежегодное «латание дыр» сетей теплоснабжения при подготовке к отопительному сезону. Сети, в основной части, проложены из стальных труб, которые подвержены коррозии.

Капитальные ремонты сетей теплоснабжения ведутся с заменой, но в не достаточном количестве (в рамках утверждённого тарифа). В данный момент, предприятию крайне необходима разработка экономически эффективных решений по модернизации систем теплоснабжения.

### <span id="page-31-0"></span>**2 Технологическая часть**

#### <span id="page-31-1"></span>**2.1 Разработка технических решений для снижения теплопотерь**

Для решения выявленных проблем на исследуемом предприятии необходима замена, выработавшего свой ресурс, оборудования на новое энергоэффективное. От эффективности работы котельного оборудования зависит экономия энергоресурсов и стабильность работы предприятия.

С целью повышения надежности и эффективности предоставляемых услуг потребителям, предприятие запланировало к 2028 году провести замену отопительных котлов.

Для выбора котельного агрегата проведем сравнительный анализ технических характеристик среди основных лидеров по продаже котлов отечественного и зарубежного производства, подходящие по типоразмерам для данного предприятия. В качестве сравнения будем использовать котел фирмы Buderus Logano S825 L немецкого производства и котел КВ-ГМ-23,26-115, отечественного производства ООО «Псковский котельный завод» [23]. Основные технические параметра этих котлов приведены в таблице 5.

| Параметры                   | Единицы         | Марка котлов          |                 |  |
|-----------------------------|-----------------|-----------------------|-----------------|--|
|                             | измерения       | <b>Buderus LOGANO</b> | KB-TM-23,26-115 |  |
|                             |                 | S825 L                |                 |  |
| Теплопроизводительность     | $\kappa B$ T    | 19200                 | 23260           |  |
| Температура воды на выходе  | $\rm ^{\circ}C$ | 115                   | 115             |  |
| из котла                    |                 |                       |                 |  |
| Температура воды на входе в | $\rm ^{\circ}C$ | 80                    | 70              |  |
| котел                       |                 |                       |                 |  |
| Расчётный КПД (газ/ ж.т.)   | $\%$            | 97.6                  | 94,7/92,5       |  |
| Номинальный объёмный        | $M^3 / H$       | 2276                  | 2530            |  |
| расход топлива (газ)        |                 |                       |                 |  |
| Номинальный массовый        | $K\Gamma/H$     | 1686                  | 2132            |  |
| расход топлива (ж.т.)       |                 |                       |                 |  |

Таблица 5 – Основные технические параметры котлов

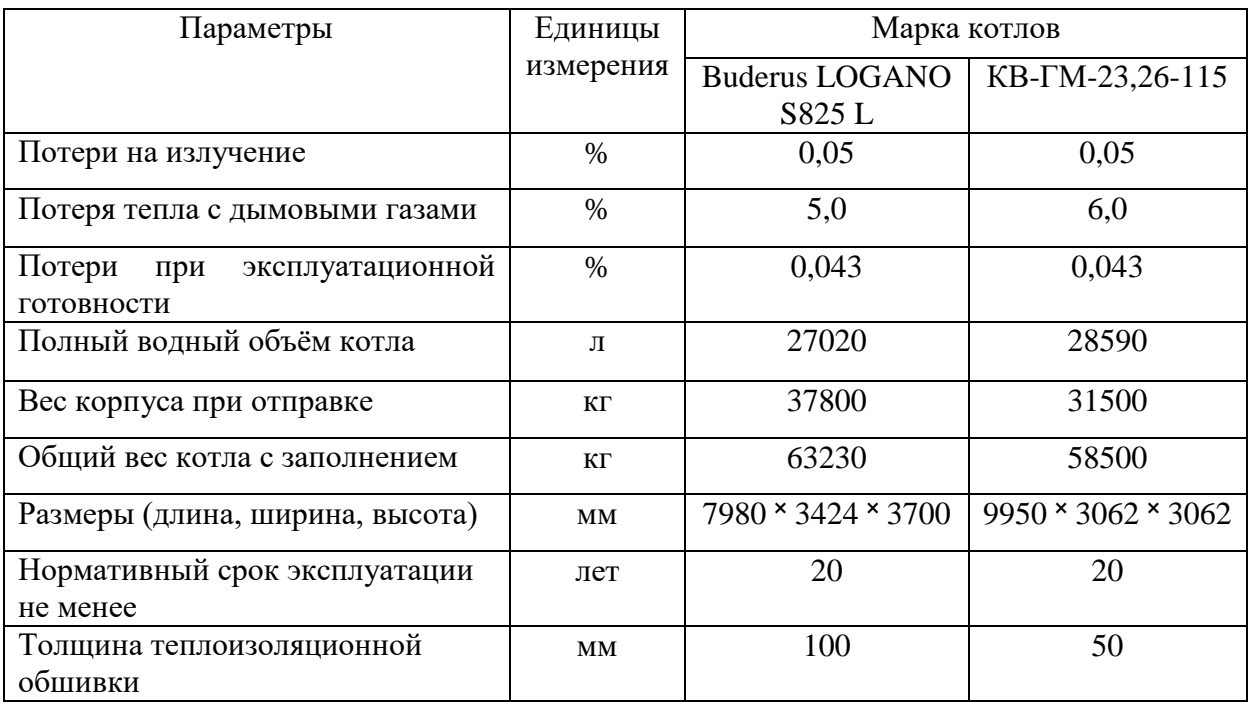

При сравнении были учтены преимущества и недостатки каждого котлоагрегата. В результате, анализ водогрейных котлов импортного и отечественного производства показал, что оба котлоагрегата обладают всеми необходимыми функциями для осуществления технологического процесса и отвечают самым современным требованиям. Однако котельный агрегат немецкого производства марки Buderus Logano мощностью 19200 кВт более экономичен в расходе топлива, имеет более высокий КПД и более компактен в размерах.

Производственный ряд водогрейных котлов Logano S825L – оптимальный выбор для теплоснабжения офисных зданий и промышленных объектов. Модельный ряд S825L покрывает любые тепловые потребности при нагрузке от 750 до 38 000 кВт и температуре до 110 °С. Коэффициент полезного действия данных котлов достигает 95%.

Принцип работы котла Logano S825L изображен на рисунке 4.

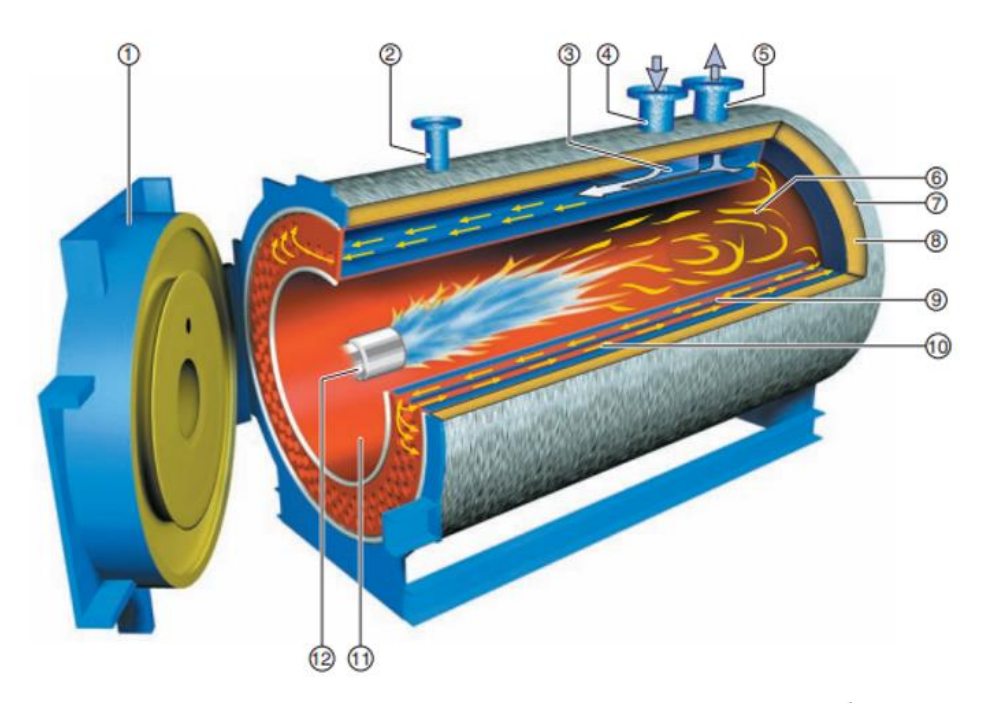

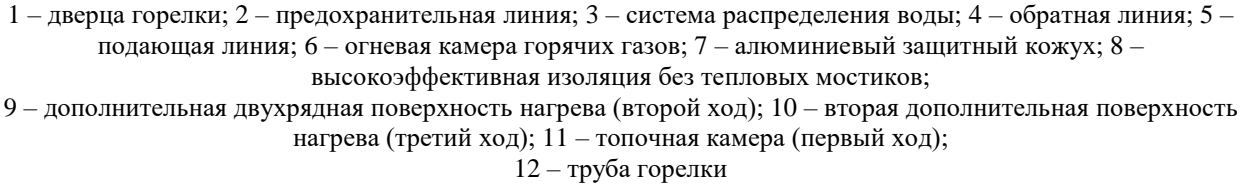

### Рисунок 4 – Принцип работы котла Logano S825 L

Котел Logano S825L основывается на трехходовом принципе отвода продуктов сгорания. Эта конструкция направлена на снижение вредных выбросов и повышение коэффициента полезного действия. Благодаря отличной теплоизоляции котла, потери энергии с тепловым излучением ничтожно малы. Фронтальная дверь котла легко открывается даже со смонтированной горелкой. Таким образом, обеспечивается простой доступ к топочной камере и дымогарным пучкам труб для осмотра и чистки [10].

Котельный агрегат Buderus LOGANO в количестве 8 шт, будет справляться с покрытием тепловой нагрузки зоны действия 3 котельной, а также иметь запас резервной мощности в случае приростов объёмов потребления тепловой энергии (мощности) и теплоносителя при строительстве новых объектов.

## <span id="page-34-0"></span>**2.2 Разработка технических решений для повышения ресурса труб тепловодоснабжения**

Для решения выявленных проблем тепловых сетей, подключенных к котельной № 3 пгт. Пойковский, необходимо провести комплексную гидравлическую, тепловую наладку сетей от источника теплоснабжения до конечного потребителя.

Для этого необходимо провести постепенную замену стальных трубопроводов на трубопроводы из более надежных материалов.

Составим сравнительную таблицу качеств материалов (таблица 6), используемых для производства труб в теплоснабжении.

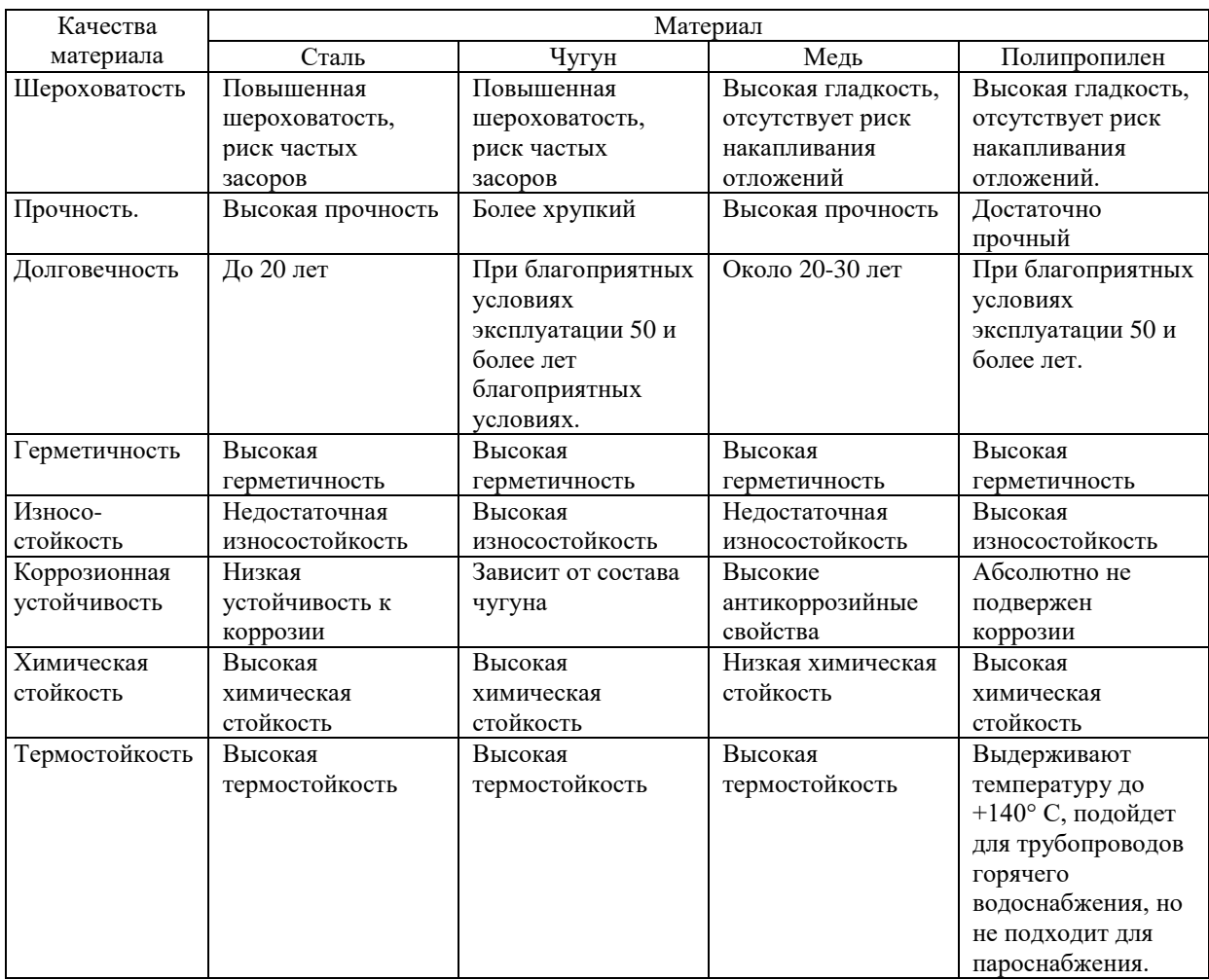

Таблица 6 – Материалы трубопровода

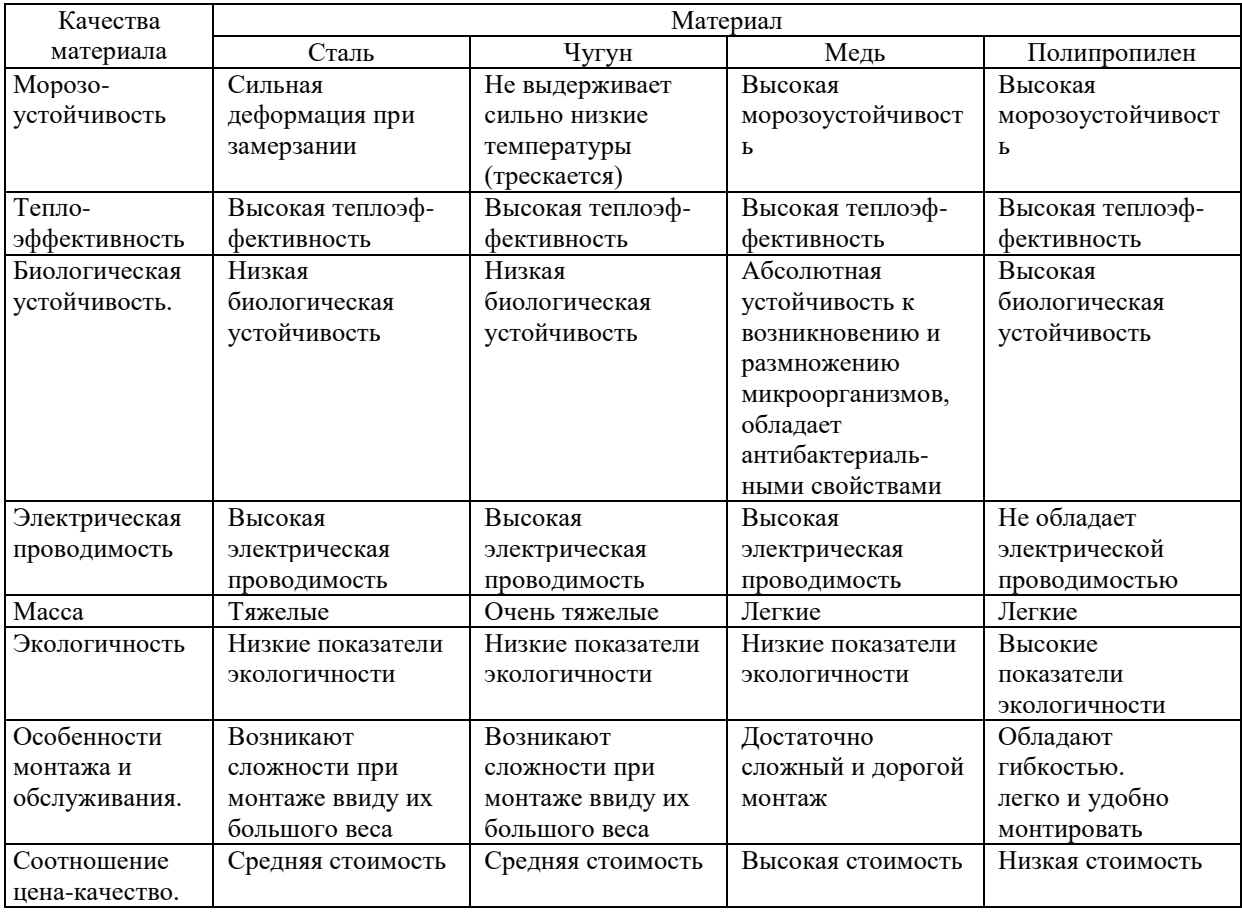

Таким образом, анализ материалов используемых для изготовления труб теплоснабжения показал, что замена прокладки тепловых сетей на трубы из полипропилена обеспечивает максимальную долговечность, надежность, износостойкость и при этом достаточно небольшую стоимость.

В соответствии с разделом 10 п. 10.3 «Конструкция трубопроводов» Свод Правил 124.13330.2012 СНиП 41-02-2003 «Тепловые сети» «Для трубопроводов тепловых сетей при температуре воды 135° С и ниже при давлении до 1,6 МПа включительно допускается применять неметаллические трубы, разрешенные к использованию в соответствии с действующим законодательством и санитарными-нормами и правилами. При проектировании тепловых сетей из неметаллических труб их расчетный срок службы должен составлять не менее 30 лет» [25].

Для снижения тепловых потерь при транспортировке теплоносителя, а также учитывая климат пгт. Пойковский, который характеризуется суровой
продолжительной зимой с сильными ветрами, метелями, устойчивым снежным покровом с абсолютной минимальной температурой воздуха минус 55 °С и довольно теплым, но коротким летом рекомендуется использовать трубы в тепловой изоляции.

Существует множество теплоизоляционных материалов, таких как, изделия на основе минеральной ваты (маты и плиты), цилиндры из минеральной и стеклянной ваты, армопенобетон и полимербетон, но все они уступают пенополиуретану по основному теплофизическому показателю – теплопроводности.

ППУ (пенополиуретан) – теплоизоляционный материал, применяемый для предотвращения потерь тепловой энергии при транспортировке жидкостей или газов по трубам.

Группа компаний Агпайп предлагает большой выбор трубопроводных систем из материала fusiolen PP-R (фузиолен) производства немецкой компании «aquatherm».

Фузиолен (Fusiolen) это модифицированный сополимер пропилена этилена. Этот материал создан более 35 лет назад разработчиками известной немецкой компании «aquatherm». Благодаря своим высоким качественным и эксплуатационным характеристикам, фузиолен активно используется для производства трубопроводных систем различных областей применения.

Трубопроводы «aquatherm» обладают минимальным линейным расширением и теплопроводностью, лучшими гидравлическими свойствами и соответствуют требованиям по допустимому рабочему давлению и температуре во всеобщих областях применения с расчетным сроком службы более 50 лет, пиковые температуры порядка 100 °С вследствие кратковременно возникающих неисправностей не являются проблемой, что оправдывает предложенное техническое решение по замене стального трубопровода [26].

Для систем теплоснабжения компания «aquatherm» изготавливает трубопроводы в ППУ изоляции, обеспечивающие бесперебойную работу

тепловых сетей на любые расстояния и в любых погодных условиях, с сохранением тепла и физической устойчивостью трубопровода (рисунок 5).

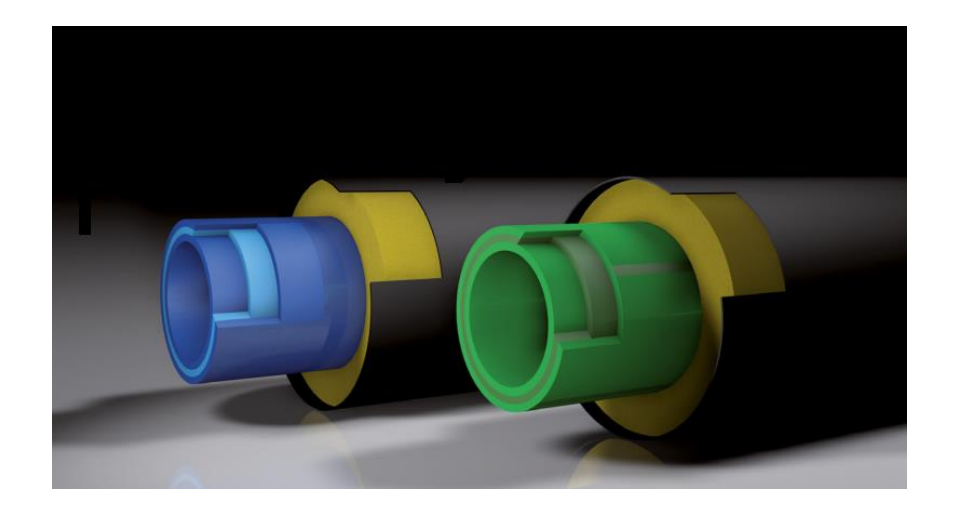

Рисунок 5 – Предизолированные трубы ППУ

Так же неоспоримым техническим преимуществом системы aquatherm является гомогенное соединение на молекулярном уровне при помощи не дорогостоящего сварочного оборудования. Данное соединение является бесшовным не механическим соединением, чем оправдывает свою надежность от протекания теплоносителя [26].

## **2.3 Описание и анализ этапов технологии повышения ресурса труб тепловодоснабжения**

Разработка мероприятий по замене трубопровода системы теплоснабжения делится состоит из трех этапов:

разработка плана мероприятий по замене трубопровода ТС;

выполнение разработанных мероприятий;

 последующая регулировка и наладка систем тепловодоснабжения.

Рассмотрим каждый этап по отдельности.

Разработка плана мероприятий по замене трубопровода ТС включает в себя:

ознакомление со схемой теплоснабжения пгт. Пойковский;

уточнение тепловых нагрузок систем тепловодопотребления;

 выявление участков тепловой сети с высоким износом трубопровода, со сроком эксплуатации более 25 лет;

проведение анализа аварий в процессе эксплуатации;

определение расчетных расходов сетевой воды;

 проведение гидравлических испытаний тепловых сетей с целью определения их истинной пропускной способности [18].

Выполнение разработанных мероприятий – наиболее сложный и полный по объёму этап мероприятия.

Перед началом выполнения работ по замене трубопровода необходимо с теплопотребляющих установок и трубопроводов снять давление и освободить их от воды. Вся отключающая арматура должна быть в закрытом состоянии. Запорная арматура открытых дренажей, соединённых непосредственно с атмосферой, должна быть открыта [11].

После уточнения положения и глубины залегания трассы теплосети приступают к вскрытию подземных тепловых сетей. Устранение почвенного слоя проводится с учетом охраны окружающей среды. Почва снимается отдельно от остального грунта и на время капитального ремонта помещается отдельно от всего грунта. При вскрытии траншеи экскаватором снимается грунт с недобором 0,1-0,15 м до верха трубопроводов при бесканальной прокладке или до перекрытий каналов при прокладке в непроходных каналах [12].

Далее производится демонтаж изношенных трубопроводов и определяется степень повреждения металла трубопровода. Затем нужно подготовить траншею по ширине и глубине. Дно траншеи отсыпается песком, образуя песчаную подушку. Толщина слоя песчаной подушки

должна быть не менее 10 см. После подготовки в траншею раскладываются трубы, монтажные узлы и другие комплектующие элементы.

Следующим этапом является сборка и сварка трубопровода. Полипропиленовые трубы соединяются между собой с помощью муфт сваркой. Повороты трассы и ответвления от нее выполняются с помощью монтажных узлов, изготовленных в заводских условиях на базе труб и соединительных деталей (рисунок 6).

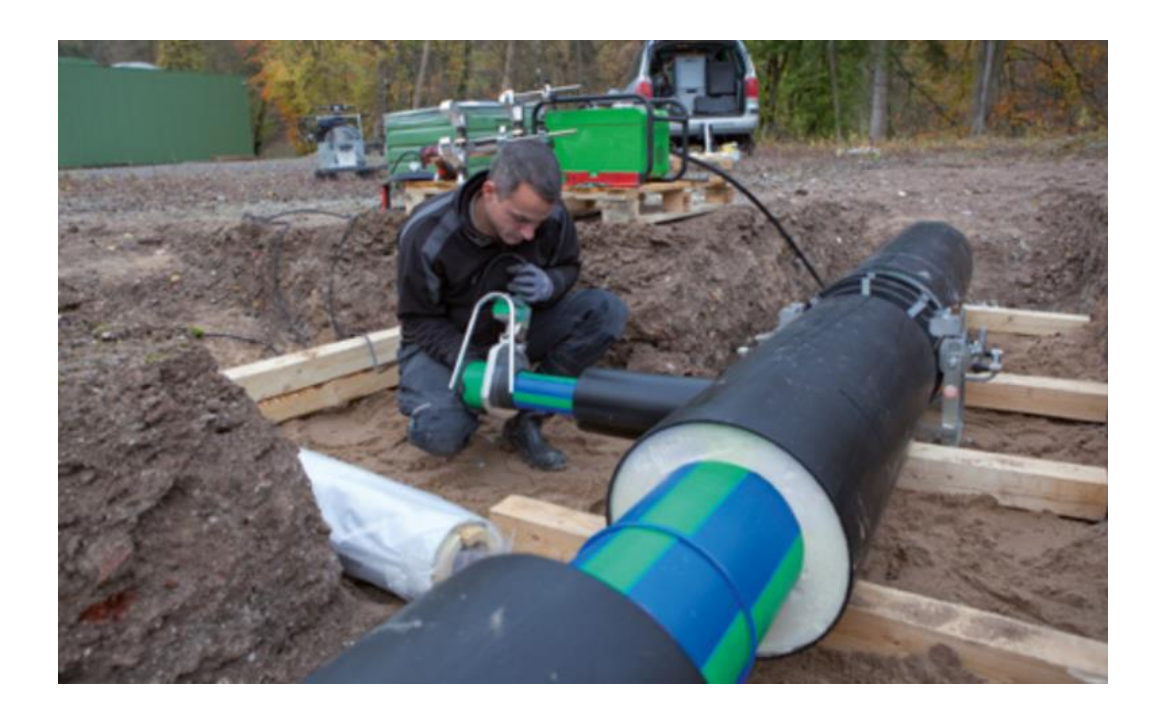

Рисунок 6 – Сборка и сварка трубопровода

В местах поворотов и ответвлений трубопровода, рекомендуется закрепить трубопровод в неподвижной опоре.

Присоединения к металлическим трубам, деталям и узлам, имеющим резьбу, выполняются с помощью комбинированных деталей и узлов (рисунок 7).

Для теплоизоляции такого соединения следует применять пенополиуретановые полуцилиндры (скорлупы), которые при необходимости могут быть легко разобраны.

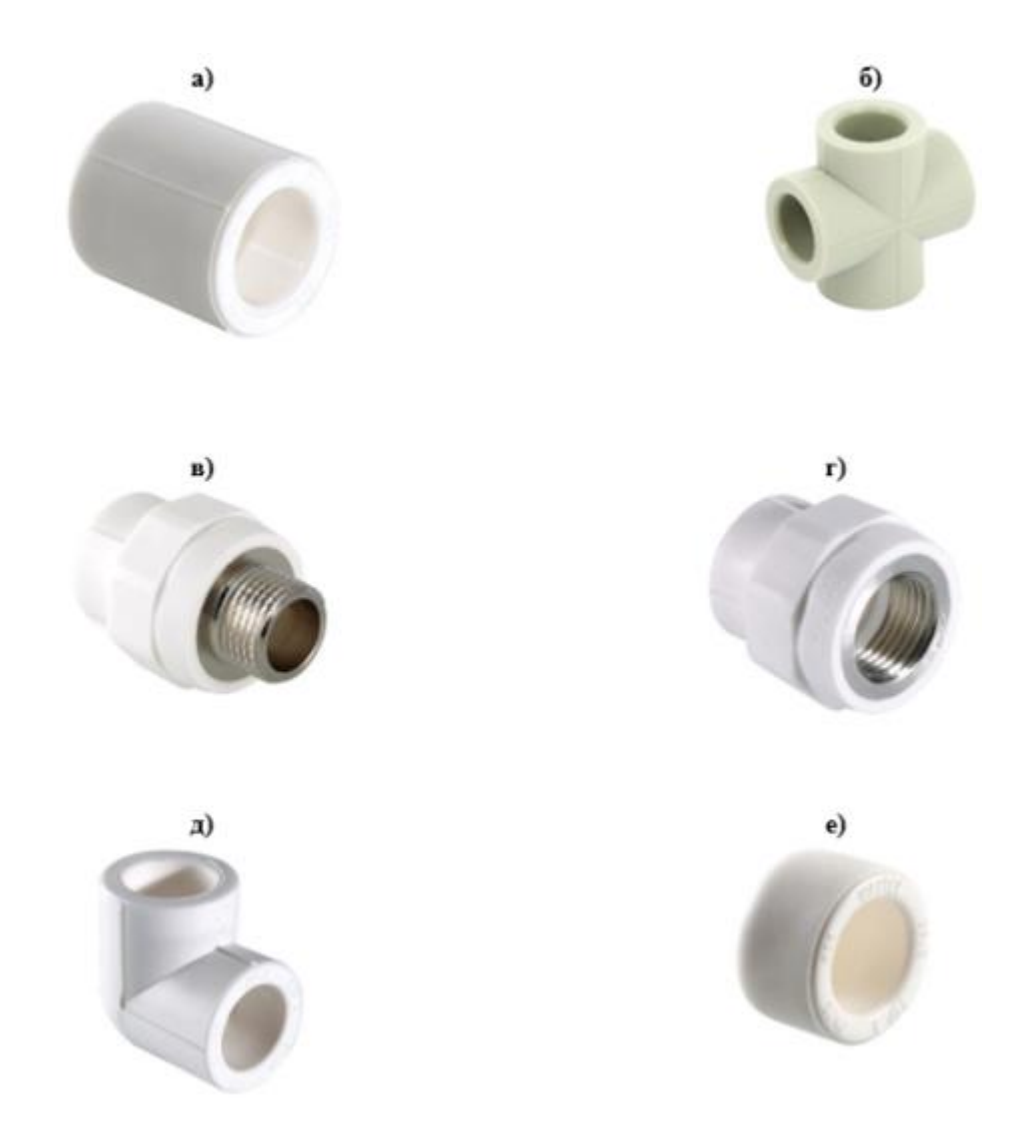

а) фитинг полипропиленовый – цельная муфта; б) обычная крестовина; в) фитинг с переходом на наружную резьбу; г) фитинг с переходом на внутреннюю резьбу; д) угольник 90 °; е) концевая заглушка

Рисунок 7 – Муфты, соединители и переходники

Присоединение полипропиленовых труб и деталей трубопроводов к фланцевой арматуре или оборудованию выполняется с помощью специальной соединительной детали – втулки под фланец.

Для тепловых сетей применяется арматура с концами под сварку.

Конструкция узлов управления арматуры должна обеспечивать максимальные удобства и безопасность эксплуатационного обслуживания при условии надежности и долговечности смонтированного оборудования, изделий и строительных конструкций.

Гидроизоляцию стыковых соединений проводят с помощью термоусаживающейся пленки. Пленку накладывают на стыковое соединение с запасом по сторонам +10 см и нагревают ее пропановой горелкой до термоусадки [26].

Следующим этапом проводится испытание трубопровода на герметичность (гидравлическая опрессовка).

Гидравлическая опрессовка осуществляется пробным давлением не менее 0,2 Мпа, при помощи аттестованных пружинных манометров с классом точности не менее 1,5. Трубопроводы выдерживают под пробным давлением не менее 10 минут, после чего давление снижается до рабочего. При рабочем давлении проводится тщательный осмотр трубопроводов по всей их длине. Результаты опрессовки считаются удовлетворительными если во время ее проведения не произошло падения давления и не обнаружены признаки разрыва, течи или запотевания. Гидравлическая опрессовка арматуры проводится до ее установки на трубопровод [18].

После сварки труб, герметичной заделки соединений и испытания теплопровода на бровке траншеи он опускается на дно траншеи. После этого он засыпается песком на высоту 10-15 см над верхом трубы вручную, а затем местным грунтом – экскаватором [26].

#### **2.4 Оптимизация технологических решений**

Водогрейный котел Buderus Logano S825L – оптимальный выбор для системы теплоснабжения. Данный агрегат основывается на трехходовом принципе отвода продуктов сгорания. Эта конструкция направлена на снижение вредных выбросов и повышение коэффициента полезного действия. Благодаря отличной теплоизоляции котла, потери энергии с тепловым излучением ничтожно малы [10].

Оптимизация управления энергосберегающими проектами направлена на достижение максимальной эффективности проекта и состоит в

нахождении из множества возможных вариантов управления при заданных ограничениях и с учетом внешних воздействий таких допустимых управляющих воздействий, которые будут иметь максимальные показатели эффективности [4].

Для оптимизации предложенного технологического решения по замене котлоагрегата необходимо установить дополнительное оборудование. Фирма Buderus, производящая теплоэнергетическое оборудование, в качестве рекомендации предлагает приобрести к котельному агрегату Logano S825L теплообменник дымовых газов ECO 6 SA (экономайзер) [10].

Экономайзер, по сути, является теплообменником, в котором питательная вода перед подачей в котёл подогревается уходящими из котла газами. Установка экономайзеров способствует уменьшению вредных выбросов в атмосферу и позволит достичь максимально возможной эффективности котельной установки повысив его КПД почти до 100 %.

Принцип работы экономайзера достаточно прост. Экономайзер предварительно нагревает теплоноситель без использования основной (высвобождаемой при сгорании топлива) тепловой энергии оборудования, что помогает максимально оптимизировать его работу.

Эффективность энергосбережения при установке экономайзеров достигает до 20 %. К сожалению, данный показатель характерен только для экономайзеров, установленных на паровые котлы. На водогрейные котлы устанавливают теплофикационные экономайзеры, позволяющие снизить энергопотребление не более чем на 5 %.

#### **3 Расчетная часть**

# **3.1 Исходные данные для расчета материального баланса сжигаемого топлива**

Исходные данные для расчета приведены в таблице 7.

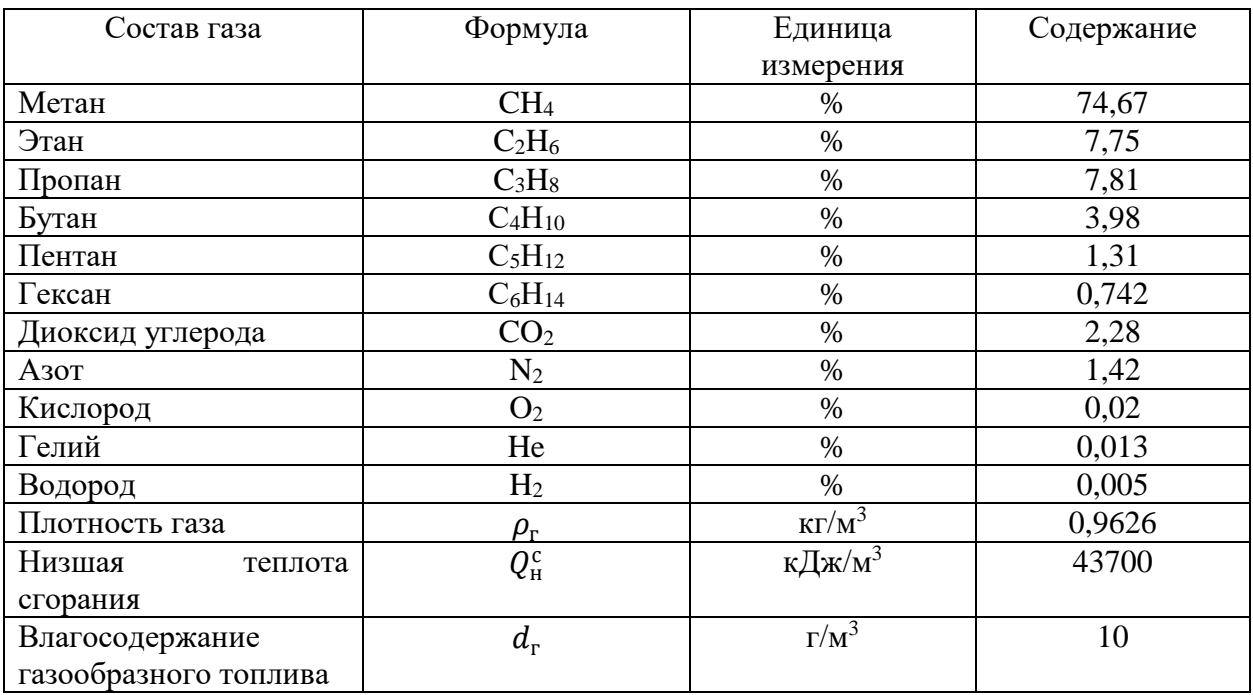

Таблица 7 – Характеристика качества газа.

В качестве топлива используется газ попутный нефтяной ООО «РН-Юганскнефтегаз». Паспорт качества газа приведен в приложении A.

#### **3.1.1 Расчет материального баланса горения топлива**

Материальный баланс процесса горения газообразного топлива составляется 1 м<sup>3</sup> сухого газа при нормальных условиях (P = 0,1013 МПа, t =  $0^{\circ}$ C).

Пересчитаем мольные доли компонентов газа в массовые по формуле 1:

$$
w_i = \frac{\chi_i \cdot M_i}{\sum \chi_i \cdot M_i} \tag{1}
$$

Массовая доля метана равна

$$
w_{\text{meran}} = \frac{74,667956 \cdot 16}{74,667956 \cdot 16 + 7,751 \cdot 30 + 7,813 \cdot 44 + \dots + 0,004664 \cdot 2} = 0,519292
$$

Аналогичные расчеты произвели для остальных компонентов газа. Результаты представлены в таблице 8.

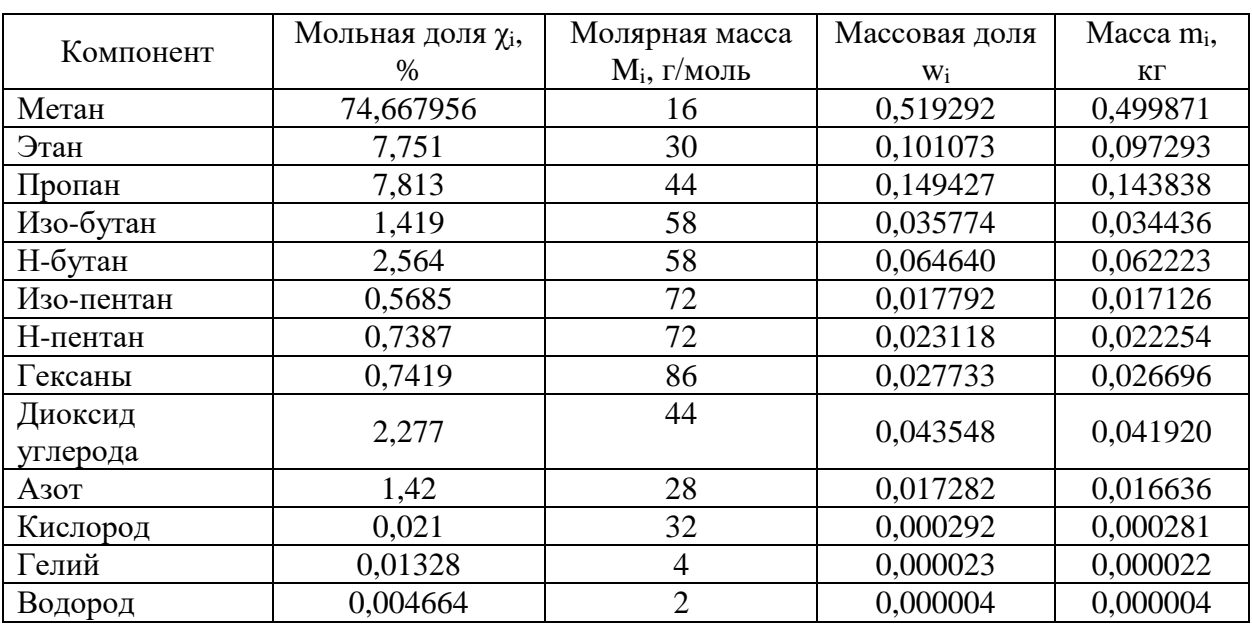

Таблица 8 – Результаты расчета массовой доли компонентов газа

Масса 1 м<sup>3</sup> газа по формуле 2 равна:

$$
m = \rho \cdot V,
$$
  
\n
$$
m = 0.9626 \cdot 1 = 0.9626 \text{ кr}
$$
\n(2)

Рассчитаем массы компонентов топлива по формуле 3:

$$
m_i = w_i \cdot m \tag{3}
$$

Подставим значения и выполним расчет:

$$
m_{\text{merah}} = 0.5193 \cdot 0.9626 = 0.499871 \text{ kT}
$$

Аналогичные расчеты проводим для остальных компонентов газа. Результаты представлены в таблице 9

Рассчитаем теоретический объём воздуха, необходимый для полного сгорания газообразного топлива по формуле 4:

$$
V_0 = 0.0476 \left[ 0.5CO + 0.5H_2 + 1.5H_2S + \sum \left( m + \frac{n}{4} \right) C_m H_n - O_2 \right],
$$
 (4)

где m – число атомов углерода,

n – число атомов водорода.

Подставим значения и выполним расчет:

$$
V_0 = 0.0476 \left[ 0.5 \cdot 0 + 0.5 \cdot 0.005 + 1.5 \cdot 0 + \left( 1 + \frac{4}{4} \right) \cdot 74.67 + \left( 2 + \frac{6}{4} \right) \cdot 7.75 + \right.
$$
  
+  $\left( 3 + \frac{8}{4} \right) \cdot 7.81 + \left( 4 + \frac{10}{4} \right) \cdot 3.98 + \left( 5 + \frac{12}{4} \right) \cdot 1.31 + \left( 6 + \frac{14}{4} \right) \cdot 0.742 -$   
- 0.02 = 12.32 m<sup>3</sup>/m<sup>3</sup>

Объем кислорода в воздухе по формуле 5:

$$
V_{O_2}^{\text{BO3A}} = 0.21 \cdot V^o,
$$
  
\n
$$
V_{O_2}^{\text{BO3A}} = 0.21 \cdot 12.32 = 2.5872 \text{ m}^3.
$$
\n(5)

Масса кислорода в воздухе по формуле 6:

$$
m_{O_2}^{\text{B03A}} = V_{O_2}^{\text{B03A}} \cdot \rho,\tag{6}
$$

$$
m_{O_2}^{\text{B03\#}} = 2{,}5872 \cdot 1{,}429 = 3{,}7 \text{kr}
$$

Объем азота в воздухе по формуле 7:

$$
V_{N_2}^{\text{BO3A}} = 0.79 \cdot V^o,
$$
  
\n
$$
V_{N_2}^{\text{BO3A}} = 0.79 \cdot 12.32 = 9.73 \text{ m}^3.
$$
\n(7)

Масса азота в воздухе по формуле 8:

$$
m_{N_2}^{\text{BO3A}} = V_N^{\text{BO3A}} \cdot \rho,
$$
  
\n
$$
m_{N_2}^{\text{BO3A}} = 9.73 \cdot 1.2506 = 12.17 \text{ Kr}.
$$
\n(8)

Объём водяных паров, вносимых с воздухом, зависит от теоретического объёма воздуха  $V^{\circ}$  и его влагосодержания  $d_{\text{B}}$  по формуле 9:

$$
V_{H_2O}^{\text{B03A}} = V^o \cdot d_{\text{B}} \cdot \rho_{\text{B}} \cdot v_{H_2O} = 0.0161 \cdot V^o,
$$
(9)  
\n
$$
\text{где } d_{\text{B}} = 0.01 \text{ кг влаги/кт воздуха} - \text{влагосодержание воздуха};
$$
\n
$$
\rho_{\text{B}} = 1,293 \text{ кr/m}^3 - \text{плотность воздуха};
$$
\n
$$
U_{H_2O} = 22,4/18 = 1,24 \text{ m}^3/\text{kr} - \text{удельный объём водяного пара}.
$$

Подставим значения и выполним расчет:

$$
V_{H_2O}^{\text{B03}\text{A}} = 0.0161 \cdot 12.32 = 0.1984 \text{ m}^3.
$$

Масса водяных паров в воздухе по формуле 10 равна:

$$
m_{H_2O}^{\text{BOSA}} = V_{H_2O}^{\text{BOSA}} \cdot \rho,
$$
  
\n
$$
m_{H_2O}^{\text{BOSA}} = 0,1984 \cdot 0,804 = 0,16 \text{ kT}.
$$
\n(10)

Рассчитаем теоретический объём азота в продуктах сгорания по формуле 11:

$$
V_{N_2}^0 = 0.79V^0 + 0.01N_2 \tag{11}
$$

Подставим значения и выполним расчет:

$$
V_{N_2}^0 = 0.79 \cdot 12.32 + 0.01 \cdot 1.42 = 9.75 \text{ m}^3/\text{m}^3
$$

Объем трехатомных газов, м<sup>3</sup>/м<sup>3</sup> по формуле 12:

$$
V_{RO_2} = 0.01 \left( CO_2 + CO + H_2S + \sum mC_m H_n \right)
$$
 (12)

Подставим значения и выполним расчет:

$$
V_{RO_2} =
$$
  
= 0,01(2,28 + 0 + 0 + 1 \cdot 74,67 + 2 \cdot 7,75 + 3 \cdot 7,81 + 4 \cdot 3,98 + 5 \cdot 1,31 +  
+ 6 \cdot 0,742) = 1,4 M<sup>3</sup>/M<sup>3</sup>

Теоретический объём водяных паров по формуле 13:

$$
V_{H_2O}^0 = 0.01(H_2 + H_2S + \sum_{n=1}^{\infty} C_m H_n + 0.124 d_r) + 0.0161 V^0
$$
 (13)

Подставим значения и выполним расчет:

$$
V_{H_2O}^0 =
$$
  
= 0,01(0,005 + 0 + 2 \cdot 74,67 + 3 \cdot 7,75 + 4 \cdot 7,81 + 5 \cdot 3,98 + 6 \cdot 1,31 + 7 \cdot 0,742 + 0,124 \cdot 10) + 0,0161 \cdot 12,32 = 2,58 m<sup>3</sup>/m<sup>3</sup>

Теоретический объем продуктов сгорания топлива представляет сумму объема трехатомных газов, теоретического объема азота и теоретического объема водяных паров, м<sup>3</sup>/м<sup>3</sup>, формула 14:

$$
V_{\rm r}^0 = V_{RO_2} + V_{N_2}^0 + V_{H_2O}^0 \tag{14}
$$

Подставим значения и выполним расчет:

$$
V_{\rm r}^0 = 1.43 + 9.75 + 2.58 = 13.76 \,\mathrm{m}^3/\mathrm{m}^3
$$

Переведем рассчитанные объемные доли продуктов сгорания в массовые по формуле 15:

$$
m_i^{\text{BOSA}} = V_i^{\text{BOSA}} \cdot \rho \tag{15}
$$

Подставим значения и выполним расчет:

$$
m_{N_2}^{\text{B03A}} = 9,75 \cdot 1,2506 = 12,19 \text{ kT}
$$

$$
m_{H_2O}^{\text{B03A}} = 2,58 \cdot 0,804 = 2,07 \text{ kT}
$$

$$
m_{CO_2}^{\text{B03A}} = 1,43 \cdot 1,9768 = 2,83 \text{ kT}
$$

Результат расчета материального баланса процесса горения топлива представлен в таблице 9.

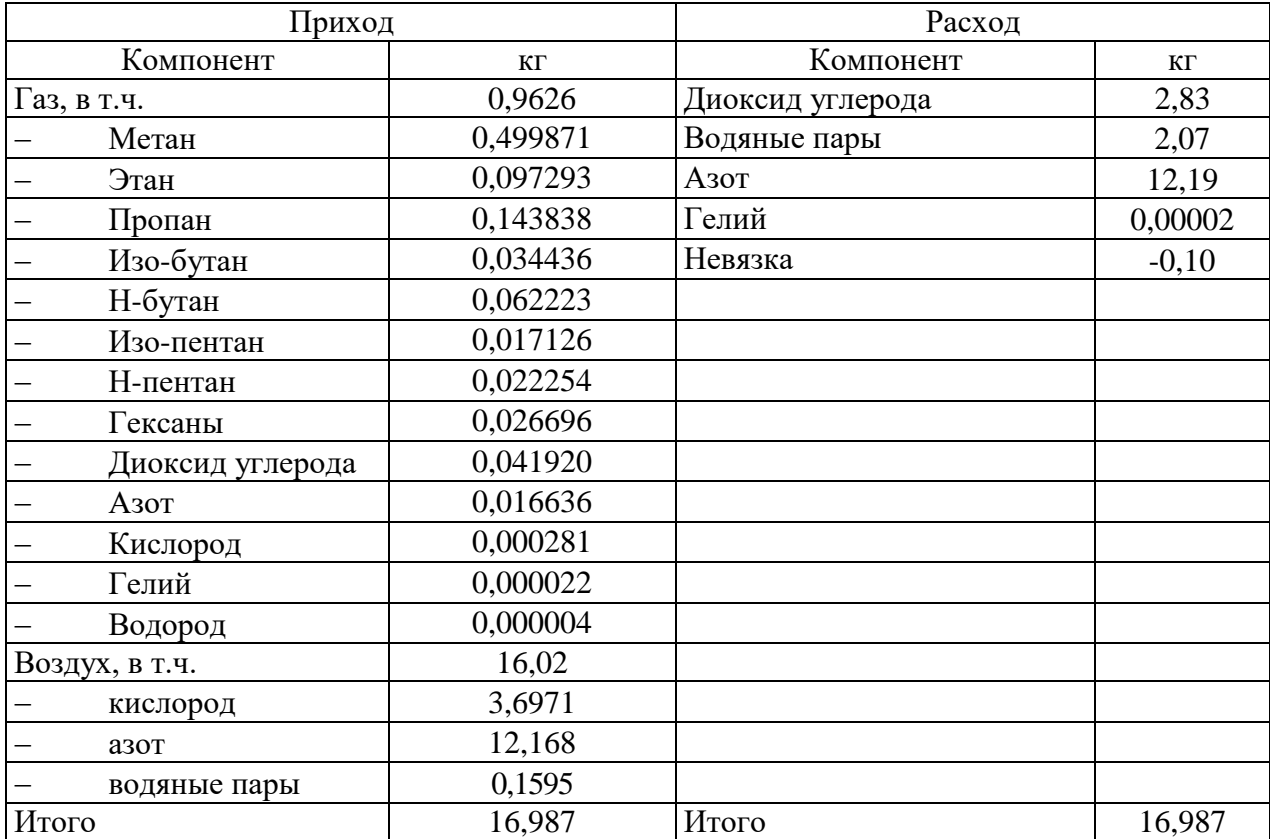

### Таблица 9 – Материальный баланс процесса горения газа

Разность между суммой прихода и суммой расхода, называемую невязкой, вносят в расходную часть, независимо от её знака («+» или «–»). Величина невязки не должна превышать 1% от суммы приходных статей [5], т.е. невязка составляет (16):

$$
\frac{|\sum \pi p \mu x \mathrm{O} \mu - \sum p \mathrm{a} c x \mathrm{O} \mu|}{\sum \pi p \mu x \mathrm{O} \mu} \cdot 100\%
$$
\n(16)

Невязка баланса составляет:

$$
\frac{0,1028 \cdot 100}{16,987} = 0,6\%
$$

Условие выполняется.

### **3.1.2 Определение энтальпии воздуха и продуктов сгорания. Построение I-ϑ диаграммы**

Энтальпия воздуха и продуктов сгорания рассчитывается на 1 м<sup>3</sup> газообразного топлива в кДж/кг (кДж/м<sup>3</sup>). Энтальпия теоретического объема воздуха определяется из выражения 17:

$$
I_{\rm B}^0 = V^0 (c \vartheta)_{\rm B} \tag{17}
$$

Энтальпия теоретического объема продуктов сгорания рассчитывается по формуле 18:

$$
I_{\rm r}^{0} = V_{RO_2}(c\vartheta)_{RO_2} + V_{\rm N_2}^{0}(c\vartheta)_{\rm N_2} + V_{H_2O}^{0}(c\vartheta)_{H_2O}
$$
 (18)

Энтальпия действительных объемов продуктов сгорания определяется по уравнению 19:

$$
I_{\rm r} = I_{\rm r}^0 + (\alpha_{\rm cp} - 1)I_{\rm r}^0 \tag{19}
$$

Значения энтальпий воздуха  $\left(c\vartheta\right)_{\rm B}$ , продуктов сгорания  $\left(c\vartheta\right)_{RO_2}, \left(c\vartheta\right)_{\rm N_2},$  $(c\vartheta)_{H_2O}$  при соответствующих температурах принимают по справочным таблицам.

Котел считается газоплотным, следовательно, коэффициент избытка воздуха по всему объему котла остается постоянным. Коэффициент избытка воздуха принимаем  $\alpha=1,1$ .

Для принятой конструкции котлоагрегата и соответствующего значения коэффициента избытка воздуха провели расчеты энтальпий продуктов сгорания, задавая ориентировочные значения температур. Результаты расчета свели в таблицу 10.

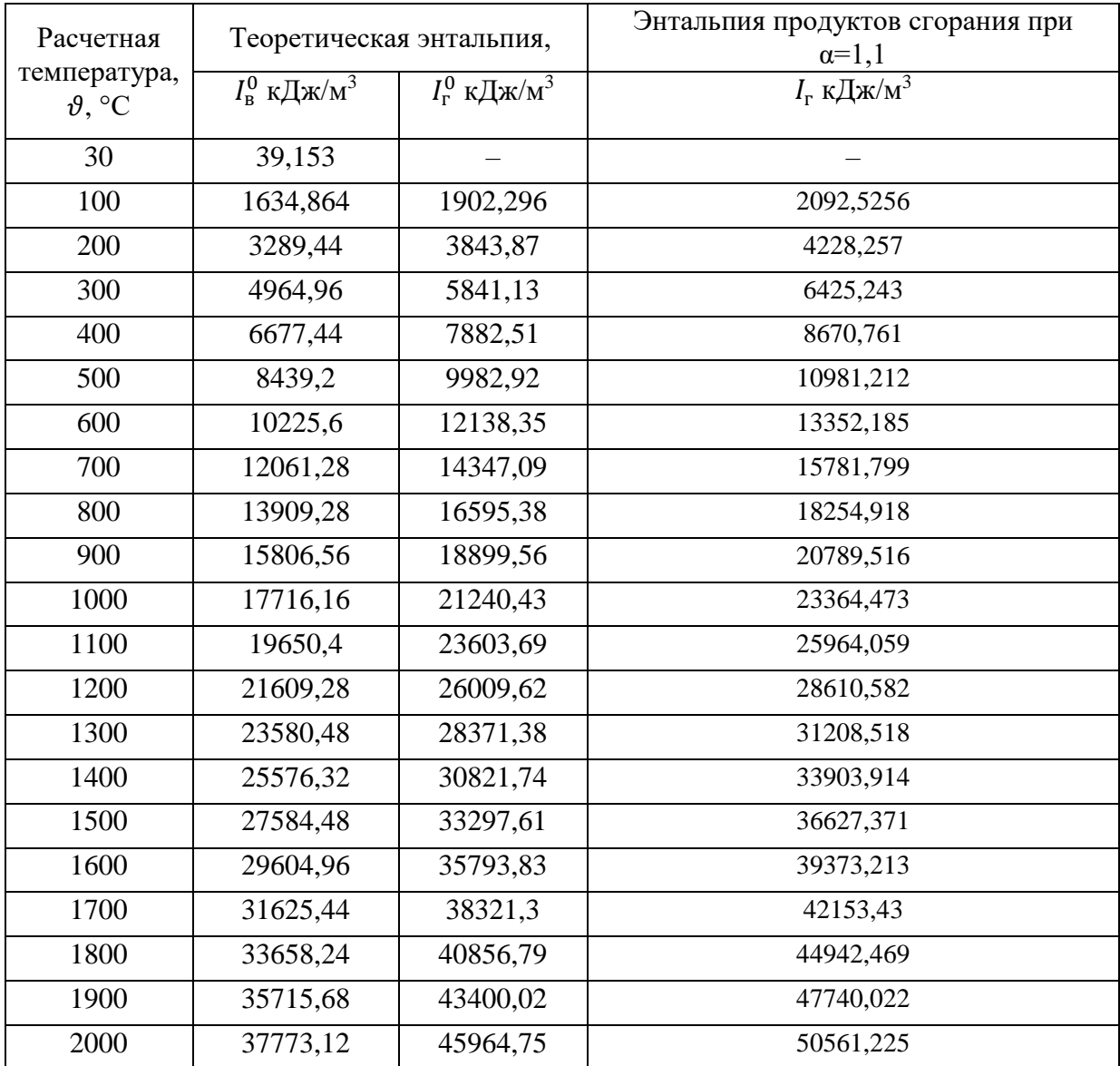

# Таблица 10 – Энтальпия продуктов сгорания

По результатам расчета построим I-ϑдиаграмму (рис.8).

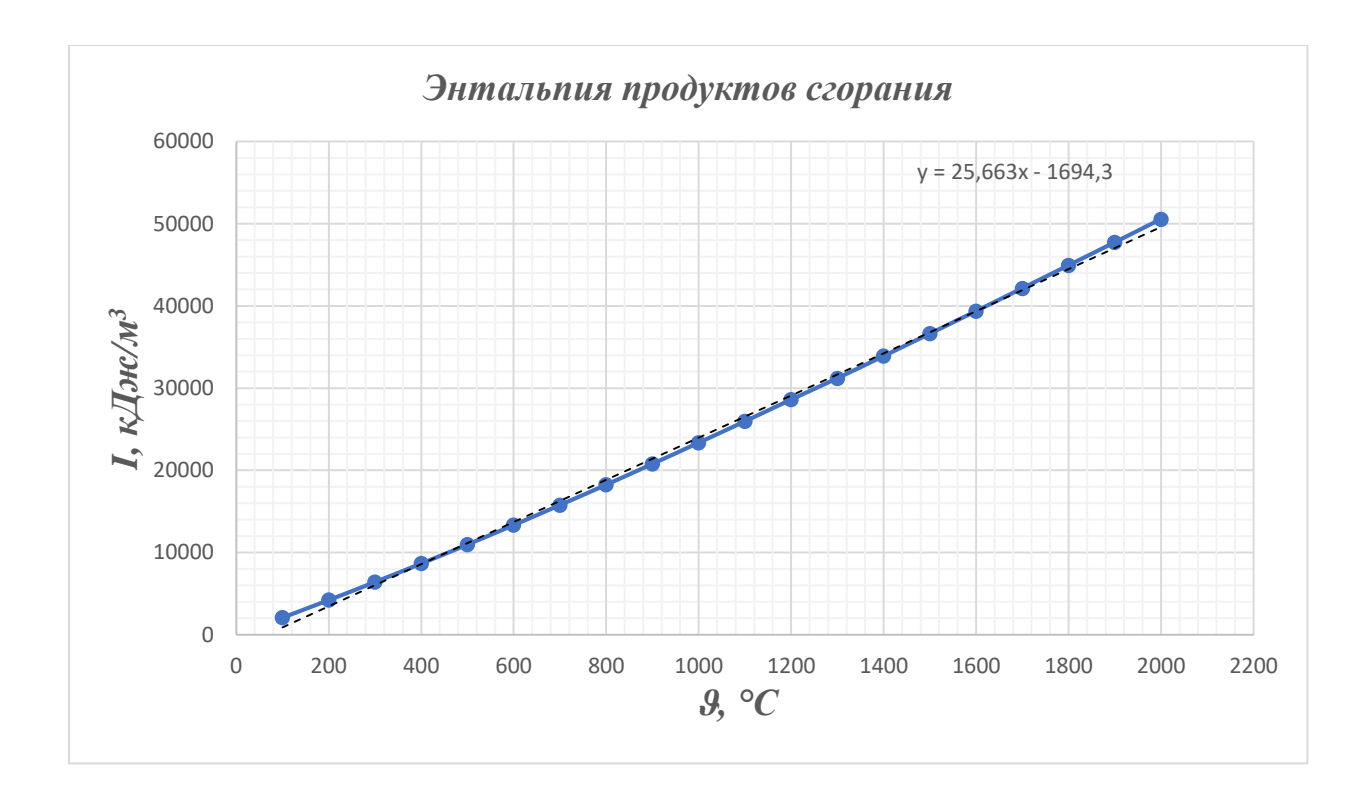

Рисунок 8 – Энтальпия продуктов сгорания в газоходах

#### **3.1.3 Тепловой баланс котлоагрегата Buderus Logano S825L 19200**

Составление теплового баланса котлоагрегата заключается в установлении равенства между поступившим в агрегат количеством теплоты  $Q_p^p$  (располагаемая теплота) и суммой полезно используемой теплоты $Q_1$  и тепловых потерь  $Q_2$ ,  $Q_3$ ,  $Q_4$ ,  $Q_5$ ,  $Q_6$ , кДж/м $^3$  [15]:

$$
Q_p^p = Q_1 + Q_2 + Q_3 + Q_4 + Q_5 + Q_6 \tag{20}
$$

Это же уравнение, выраженное в процентах по отношению  $Q_p^p$ , может быть представлено в виде уравнения 21, %:

$$
100 = q_1 + q_2 + q_3 + q_4 + q_5 + q_6,\tag{21}
$$

где  $q_1$  – полезная теплота, затраченная на получение пара или горячей воды;

 $q_2$  – потери теплоты с уходящими газами;

 $q_3$  и  $q_4$ – потери теплоты от химической и механической неполноты сгорания;

 $q_5$  – потери теплоты от наружного охлаждения;

 $q_6$  – потери с физической теплотой шлака.

Располагаемую теплоту  $Q_p^p$  для газообразного топлива, кДж/м $^3$ определяют по формуле 22:

$$
Q_p^p = Q_{\rm H}^{\rm c} + Q_{\rm B,BH},\tag{22}
$$

где  $Q_{\textrm{\tiny H}}^{\textrm{c}}$ – низшая теплота сгорания сухой массы газа, к $\rm \#X\#N^3;$ 

 $Q_{\text{B,BH}}$  – теплота, внесенная подогретым воздухом, если последний подогревается вне котлоагрегата, кДж/м<sup>3</sup>.

На исследуемом объекте подогрев воздуха не применяется, поэтому тепловой баланс котлоагрегата обычно выполняют по низшей теплоте сгорания топлива, т. е.  $Q_p^p = Q_{\rm H}^{\rm c}$ , значит  $Q_p^p = 43700$ .

Потери тепла с уходящими газами q<sub>2</sub>, %, зависят от температуры уходящих газов, их энтальпии, типа топлива и от расхода воздуха (23):

$$
q_2 = \frac{\left(I_{yx} - \alpha_{yx} I_{xB}^0\right)(100 - q_4)}{Q_p^p},\tag{23}
$$

где  $I_{yx}$  – энтальпия уходящих газов, определенная с помощью  $I - 9$ диаграммы по значению температуры уходящих газов. Температуру уходящих газов принимаем  $\frac{\partial y}{\partial x} = 150^{\circ} \text{ C}$ , кДж $\text{/ m}^3$ ;

хв 0 энтальпия холодного воздуха, при температуре воздуха в котельной 30° С.

 $\alpha_{yx}$  – коэффициент избытка воздуха на выходе из котлоагрегата.

По формуле, выведенной при построении I - 9-диаграммы, определим энтальпию уходящих газов:

$$
I_{yx} = 25,663 \cdot 9yx - 1694,3 \tag{24}
$$

Подставим значения и выполним расчет:

$$
I_{yx} = 25,663 \cdot 150 - 1694,3 = 2155
$$

Энтальпию холодного воздуха определим по формуле 25:

$$
I_{\mathbf{x}.\mathbf{B}} = \vartheta_{\mathbf{x}.\mathbf{B}} \cdot V_{\mathbf{B}}^{0} \cdot C_{\mathbf{x}.\mathbf{B}} \tag{25}
$$

где  $\text{C}_{\text{x.B}}-$  удельная теплоемкость 1 м $^3$  воздуха в интервале температур  $0$  $-100$ °C.  $C_{X,B} = 1,33$ .

$$
I_{X.B} = 30 \cdot 12{,}32 \cdot 1{,}33 = 492
$$

Подставим значения и выполним расчет:

$$
q_2 = \frac{(2155 - 1.1 \cdot 492)(100 - 0)}{43700} = 3.7 \%
$$
  
 
$$
Q_2 = 0.037 \cdot 43700 = 1616.9 \text{ , } \kappa \text{m/s}^3
$$

Потери теплоты от химической  $q_3$  и механической  $q_4$  неполноты сгорания определяют по справочным данным расчетных характеристик топочных устройств.

Потери теплоты от химического недожега  $q_3 = 0.5$  [2].

$$
Q_3 = 0.005 \cdot 43700 = 218.555 \text{ KJ/K/m}^3
$$

Потери теплоты от механической неполноты сгорания при сжигании мазута и газа принимают  $q_4 = 0$ .

Потери теплоты от наружного охлаждения водогрейного котла принимают по номинальной мощности котельного агрегата. Потери теплоты от наружного охлаждения  $q_5 = 1,2$ .

$$
Q_5 = 0.012 \cdot 43700 = 524.4 \text{ K} \mu\text{K} / \text{m}^3
$$

Потери с физической теплотой шлака  $q_6$  рассчитывают при сжигании твердого топлива. Принимаем  $q_6 = 0$ .

КПД котельного агрегата рассчитывается по формуле 26, %:

$$
\eta_{\kappa}^{6p} = 100 - (q_2 + q_3 + q_4 + q_5 + q_6) \tag{26}
$$

Подставим значения и выполним расчет:

$$
\eta_{\kappa}^{6p} = 100 - (3.7 + 0.5 + 0 + 1.2 + 0) = 94.6 %
$$

$$
Q_1 = 0.946 \cdot 43700 = 41340 \text{ KJ/K/m}^3
$$

Рассчитаем коэффициент сохранения теплоты по формуле 27:

$$
\varphi = 1 - \frac{q_5}{\eta_{\kappa}^{6p} + q_5} \tag{27}
$$

Подставим значения и выполним расчет:

$$
\varphi = 1 - \frac{1.2}{94.6 + 1.2} = 0.987
$$

Определим расход топлива, подаваемого в камеру по формуле 28 м<sup>3</sup>/с:

$$
B = \frac{Q_{\kappa}}{Q_p^p \cdot \eta_{\kappa}^{\text{6p}}} \tag{28}
$$

где  $Q_{\kappa}$  – тепловая мощность котла, кВт;

 $\eta_\kappa^{6\mathsf{p}} - \text{K}\Pi\mu$  котлоагрегата в долях единицы.

Подставим значения и выполним расчет:

$$
B = \frac{19200}{43700 \cdot 0.946} = 0.416 \text{ m}^3/\text{c}
$$

Расчетный расход топлива с учетом механической неполноты его сгорания, кг/с, определяют по формуле 29:

$$
B = \frac{Q_{\kappa}}{Q_p^p \cdot \eta_{\kappa}^{6p}} \tag{29}
$$

где В – действительный расход топлива, кг/с.

Так как для мазута и газа  $q_4$ =0, то Вр=В

Результаты расчета теплового баланса сведем в таблицу 11.

Таблица 11 – Тепловой баланс котельного агрегата Buderus logano

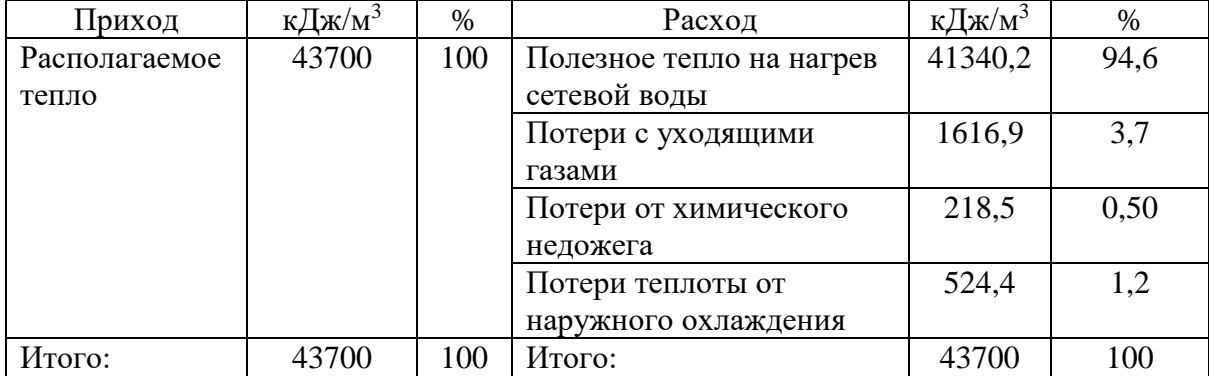

#### **3.1.4 Расчет утечек теплоносителя на участках тепловой сети**

Исходные данные для расчета:

Температура теплоносителя согласно утвержденному температурному графику отпуска тепла:  $t_{\text{no},z}$ =95 °С;  $t_{\text{o}}$ =70 °С

Температура холодной воды для подпитки:  $T_{xB}=2$  °С

Диаметры и протяженность участков трубопровода представим в виде таблицы 12.

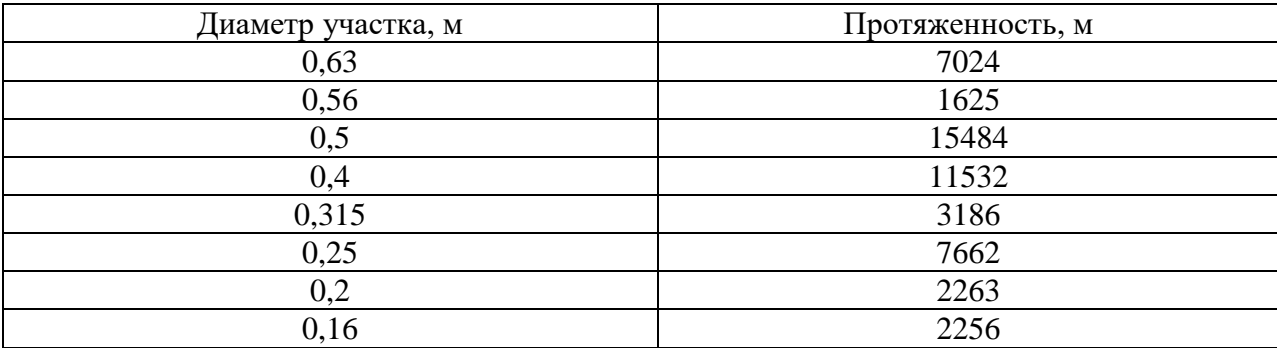

Таблица 12 – Исходные данные

Величина непроизводительной нормативной часовой утечки из подающего и обратного трубопроводов тепловой сети определяется по формуле 30:

$$
\Delta G_{\text{yr.rp}} = \alpha \cdot V_{\text{rp}} \cdot \rho \cdot 10^{-3},\tag{30}
$$

где α – нормируемая утечка сетевой воды, м<sup>3</sup>. Принимаем α=0,25 % [20];

 $V_{\text{rp}}$  – объем сетевой воды в трубопроводе тепловой сети, м<sup>3</sup>;

 $\rho$  – плотность воды (кг/м<sup>3</sup>), определяемая при  $\tau_{cp}$ - средней температуре теплоносителя на входе и выходе из участка тепловой сети. Принимаем  $p=969,94 \text{ кг/m}^3$ .

Объём трубопровода тепловой сети (м3) определяется по формуле 31:

$$
V_{\rm rp} = \frac{\pi}{4} \cdot D^2 \cdot L,\tag{31}
$$

где D – диаметр трубопровода, м.

L – длина трубопровода, м.

Средняя температура теплоносителя (°С) вычисляется по формуле 32:

$$
\tau_{\rm cp} = \frac{(\tau_{\rm BX} + \tau_{\rm BbIX})}{2} \tag{32}
$$

где  $\tau_{\text{bx}}$  – температура теплоносителя на входе участка тепловой сети, °C; τвых. – температура теплоносителя на выходе участка тепловой сети, ºС.

Подставим значения и выполним расчет:

$$
\tau_{\rm cp} = \frac{(95+70)}{2} = 82.5 \, \text{°C}
$$

Рассчитаем объём трубопровода тепловой сети для каждого участка:

$$
V_{\text{rp}} = \frac{\pi}{4} \cdot 0.63^2 \cdot 7024 = 2188, \text{ m}^3
$$
\n
$$
V_{\text{rp}} = \frac{\pi}{4} \cdot 0.56^2 \cdot 1625 = 400, \text{ m}^3
$$
\n
$$
V_{\text{rp}} = \frac{\pi}{4} \cdot 0.5^2 \cdot 15484 = 3039, \text{ m}^3
$$
\n
$$
V_{\text{rp}} = \frac{\pi}{4} \cdot 0.4^2 \cdot 11532 = 1448, \text{ m}^3
$$
\n
$$
V_{\text{rp}} = \frac{\pi}{4} \cdot 0.315^2 \cdot 3186 = 248, \text{ m}^3
$$
\n
$$
V_{\text{rp}} = \frac{\pi}{4} \cdot 0.25^2 \cdot 7662 = 376, \text{ m}^3
$$
\n
$$
V_{\text{rp}} = \frac{\pi}{4} \cdot 0.2^2 \cdot 2263 = 71, \text{ m}^3
$$
\n
$$
V_{\text{rp}} = \frac{\pi}{4} \cdot 0.16^2 \cdot 2256 = 45, \text{ m}^3
$$

 $\mathcal{L}V_{\text{rp}} = 2188 + 400 + 3039 + 1448 + 248 + 376 + 71 + 45 = 7816$ ,  $\mathbf{M}^3$  $\Delta G_{\text{VT.TD}} = 0.0025 \cdot 7816 \cdot 969.94 \cdot 10^{-3} = 18.95 \text{ T/T}$ 

Величина непроизводительных нормативных часовых потерь из подающего и обратного трубопроводов тепловой сети (Гкал/ч) определяется по формуле 33:

$$
\Delta Q_{\text{yr.rp}} = c \cdot \Delta G_{\text{yr.rp}} \cdot \left(\frac{\tau_{\text{bx}} + \tau_{\text{bbX}}}{2} - t_{\text{xB}}\right) \cdot 10^{-3} \tag{33}
$$

где c *–* удельная теплоёмкость сетевой воды, принимаемая равной 1 ккал/кг °С.

 $\tau_{\text{ex}}$  – температура теплоносителя на входе участка тепловой сети, °C.  $\tau_{\text{BBIX}}$  – температура теплоносителя на выходе участка тепловой сети,

 $\tau_{XB}$  – температура холодной воды (подпитки), °С.

Подставим значения и выполним расчет:

ºС.

$$
\Delta Q_{\text{yr.rp}} = 1 \cdot 18.95 \cdot \left(\frac{95 + 70}{2} - 2\right) \cdot 10^{-3} = 1.53 \text{ Tr} \text{tan} / \text{m}
$$

Итого величина непроизводительных нормативных часовых потерь из подающего и обратного трубопроводов тепловой сети составляет 1,53 Гкал/ч.

**3.2 Эколого-экономическое обоснование предложенных технических решений для снижения теплопотерь и повышения ресурса труб тепловодоснабжения**

## **3.2.1 Экологическое обоснование технического решения для снижения теплопотерь**

Природный газ является самым экологически чистым видом топлива. Однако и при его сжигании, помимо основных продуктов сгорания ( $CO<sub>2</sub>$ ,  $H_2O, N_2$ ) в атмосферу поступают токсичные вещества такие как окислы азота.

Также в атмосферу с уходящими газами попадает окись углерода СО. Это происходит при неполном сгорании топлива. Неполное сгорание топлива возникает при недостаточной плотности обмуровки котельного агрегата. Обмуровка котла не только снижает тепловые потери, но и придает нужное направление потоку дымовых газов, предотвращая попадание наружного воздуха в топку. Произведем расчеты вредных выбросов в атмосферу.

# **3.2.2 Расчет выбросов оксидов азота при сжигании природного газа**

Рассчитаем выбросы оксидов азота при сжигании природного газа.

Суммарное количество оксидов азота  $NO<sub>x</sub>$  в пересчете на  $NO<sub>2</sub>$  (в г/с, т/год), выбрасываемых в атмосферу с дымовыми газами, определяются по формуле 34 [16]:

$$
M_{NO_x} = B_p \cdot Q_H^c \cdot K_{NO_2}^r \cdot \beta_K \cdot \beta_t \cdot \beta_a \cdot (1 - \beta_r) \cdot (1 - \beta_\delta) \cdot k_n, \quad (34)
$$

где  $\rm B_p$  – расчетный расход топлива, нм $^{3}/$ с (тыс. нм $^{3}/$ год). При работе котла в соответствии с режимной картой с достаточной степенью точности может быть принято В<sup>р</sup> - В - фактическому расходу топлива на котел;

 $Q_{\rm H}^{\rm c}$ низшая теплота сгорания топлива, МДж/нм<sup>3</sup>;

 $K^{\scriptscriptstyle \Gamma}_{NO_2}$  – удельный выброс оксидов азота при сжигании газа, г/МДж.

Для водогрейных котлов по формуле 35:

$$
K_{NO_2}^{\Gamma} = 0.0113 \cdot \sqrt{Q_{\rm T}} + 0.03,
$$
\n(35)

где  $Q_T$  – фактическая тепловая мощность котла по введенному в топку теплу

$$
K_{NO_2}^{\Gamma} = 0.0113 \cdot \sqrt{19.200^{0.5}} + 0.03 = 0.054 \text{ r} / \text{M} \text{J} \text{m}.
$$

 $\beta_{\kappa}$  – безразмерный коэффициент, учитывающий принципиальную конструкцию горелки. Для всех дутьевых горелок напорного типа (т.е. при наличии дутьевого вентилятора на котле) принимается  $\beta_{\kappa} = 1, 0$ .

 $\beta_t$  – безразмерный коэффициент, учитывающий температуру воздуха, подаваемого для горения, определяется по формуле 36:

$$
\beta_t = 1 + 0.002 \cdot (t_{\text{rB}} - 30), \tag{36}
$$

где  $t_{rs}$  – температура горячего воздуха, °С.

Подставим значения и выполним расчет:

$$
\beta_t = 1 + 0.002 \cdot (30 - 30) = 1
$$

 $\beta_a$  – безразмерный коэффициент, учитывающий влияние избытка воздуха на образование оксидов азота. В общем случае значение  $\beta_a = 1,225$ .

 $\beta_{\rm r}$  – безразмерный коэффициент, учитывающий влияние рециркуляции дымовых газов через горелки на образование оксидов азота. Принимаем  $\beta_r =$ 0.

 $\beta_{\delta}$  – безразмерный коэффициент, учитывающий ступенчатый ввод воздуха в топочную камеру. Принимаем  $\beta_{\delta} = 0$ .

k<sup>n</sup> – коэффициент пересчета;

при определении выбросов в граммах в секунду  $k_n = 1$ ;

при определении выбросов в тоннах в год  $\rm k_n$  =  $10^{-3}.$ 

Подставим значения и выполним расчет:

$$
M_{NO_x} = 13119 \cdot 43,7 \cdot 0,054 \cdot 1 \cdot 1 \cdot 1,225 \cdot (1 - 0) \cdot (1 - 0) \cdot 10^{-3} =
$$
  
= 37,681 r/roq  

$$
M_{NO_x} = 0,416 \cdot 43,7 \cdot 0,054 \cdot 1 \cdot 1 \cdot 1,225 \cdot (1 - 0) \cdot (1 - 0) \cdot 1 = 1,195
$$
  
r/c

Пересчет NO<sup>x</sup> в NO выполняется по формуле 37:

$$
M_{NO} = 0.13 \cdot \mathrm{M}_{NO_X} \tag{37}
$$

Подставим значения и выполним расчет:

$$
M_{NO} = 0.13 \cdot 37,681 = 4,89850 \text{ T/roJ}
$$

$$
M_{NO} = 0.13 \cdot 1,195 = 0,15533 \text{ T/c}
$$

Пересчет NO<sub>x</sub> в NO<sub>2</sub> выполняется по формуле 38:

$$
M_{NO_2} = 0.8 \cdot M_{NO_x} \tag{38}
$$

Подставим значения и выполним расчет:

$$
M_{NO_2} = 0.8 \cdot 37,681 = 30,14463 \text{ T/roH}
$$

$$
M_{NO_2} = 0.8 \cdot 1,195 = 0,95588 \text{ T/c}
$$

# **3.2.3 Расчет количества выбросов оксида углерода**

При отсутствии данных инструментальных замеров оценка суммарного количества выбросов оксида углерода расчет количества выбросов СО, г/с (т/год) выполняется по формуле:

$$
M_{CO} = 10^{-3} \cdot B \cdot C_{CO} \cdot \left(1 - \frac{q_4}{100}\right),\tag{39}
$$

где В – расход топлива, г/с (т/год);

 $\rm C_{CO}$  – выход оксида углерода при сжигании топлива, г/кг (г/нм<sup>3</sup>) или кг/т (кг/тыс.нм<sup>3</sup>). Определяется по формуле:

$$
C_{CO} = q_3 \cdot R \cdot Q_{\rm H}^{\rm c},\tag{40}
$$

где q3, – потери тепла вследствие химической неполноты сгорания топлива, *%*

R – коэффициент, учитывающий долю потери тепла вследствие химической неполноты сгорания топлива, обусловленную наличием в продуктах неполного сгорания оксида углерода. Для газа принимаем R=0,5.

 $Q_{\rm H}^{\rm c}$  – низшая теплота сгорания топлива, МДж/нм<sup>3</sup>;

Подставим значения и выполним расчет:

$$
C_{CO} = 0.5 \cdot 0.5 \cdot 43.7 = 10.925
$$

$$
M_{CO} = 10^{-3} \cdot 13119 \cdot 10.925 \cdot \left(1 - \frac{0}{100}\right) = 143.325 \text{ T/roH}
$$

$$
M_{CO} = 0.416 \cdot 10.925 \cdot \left(1 - \frac{0}{100}\right) = 4.545 \text{ T/c}
$$

#### **3.2.4 Расчет платы за НВОС**

Согласно проекту ПДВ Пойковский, котельные ПМУП УТВС относятся к III категории ОНВОС, имеют выбросы в воздух в рамках установленных нормативов, поэтому плата за НВОС рассчитывается по следующей формуле 41 [22]:

$$
\Pi = \sum_{i=1}^{n} \mathbf{C} \cdot \mathbf{K}_{cr} \cdot \mathbf{K}_{oc},
$$
\n(41)

где С – ставка платы за выброс 1 тонны i-го загрязняющего вещества в пределах допустимых нормативов выбросов, руб.;

Кст – коэффициент по ставке;

Кос – дополнительный коэффициент для особых территорий объектов;

Σ – суммарное количество выбросов веществ, т/год.

Для расчета используем следующие ставки и коэффициенты [19]:

 $-$  NO 93,5 (руб);

- $-$  NO<sub>2</sub> 138,8 (руб);
- $-$  CO 1,6 (руб);
- $-$  K<sub>cT</sub> 1,26.

Подставим значения и выполним расчет:

$$
\Pi_{NO} = 4,89850 \cdot 93,5 \cdot 1,26 = 577,09 \text{ py6}
$$

$$
\Pi_{NO_2} = 30,14463 \cdot 138,8 \cdot 1,26 = 5271,93 \text{ py6}
$$

$$
\Pi_{CO} = 143,325 \cdot 1,6 \cdot 1,26 = 288,94, \text{ py6}
$$

Экологическое обоснование предложенных технических решений по модернизации котельной сведем в таблицу 13.

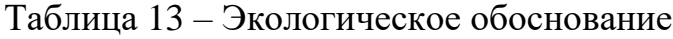

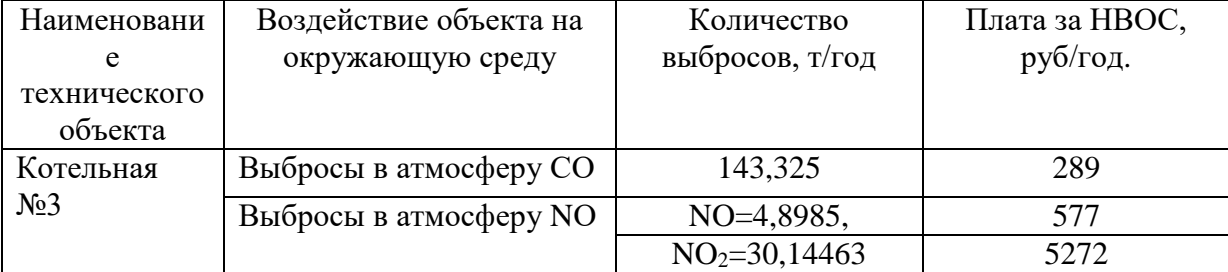

# **3.2.5 Оценка воздействия на окружающую среду при реконструкции трубопроводов тепловой сети**

Оценка воздействия на атмосферный воздух.

Монтаж трубопроводов и их комплектующих элементов, исходящих от 3 котельной, будет производиться в строгом соответствии со СНиП 3.05.03- 85 «Тепловые сети».

При проведении монтажных работ по реконструкции теплотрассы, приоритетными загрязняющими веществами будут являться пыль неорганическая, её воздействие на атмосферный воздух будет незначительным и носит временный характер.

При эксплуатации тепловых сетей негативного воздействия на атмосферный воздух не оказывается.

Землепользование. Размещение отходов.

При проведении монтажных работ по реконструкции теплотрассы планируется снятие почвенно–растительного слоя грунта над траншеей со складированием его во временные отвалы, с последующим восстановлением почвенно–растительного слоя по окончании работ.

Рекультивация нарушенных земель проводится в два этапа техническая и биологическая рекультивация, включая в себя следующие виды работ:

 срезка почвенно-растительного слоя и перемещение его во временный отвал;

 уборка строительного мусора, производственных отходов и вывоз их на полигон бытовых отходов

засыпка траншеи минеральным грунтом;

разравнивание грунта;

восстановление почвенно-растительного слоя;

 благоустройство земельного участка и посев семян газонных трав. Оценка воздействия на водные объекты.

Поверхностные и подземные водотоки вблизи участка отсутствуют. Соответственно, загрязнения подземных вод при реконструкции теплотрассы не будет.

Главным преимуществом материала fusiolen PP-R, предлагаемого для прокладки трубопровода, является экологичность. Его можно перерабатывать перемалывать расплавлять и использовать вновь. И все это без изменения качества. Ни при обработке, ни при утилизации не образуется никаких вредных веществ [26].

Выводы по результатам проведения оценки воздействия.

Определены основные источники потенциальных воздействий на природную среду при реконструкции и эксплуатации теплотрассы.

Анализ предусмотренных мероприятий показал, что реконструкция трубопровода тепловой сети будет в пределах установленных нормативов в области охраны [окружающей](https://pandia.ru/text/category/ohrana_okruzhayushej_sredi/) среды, санитарно-эпидемического благополучия населения.

#### **3.3 Экономическое обоснование**

На данный момент на исследуемом объекте установлено 8 паровых котлов типа ДЕ-25/14 ГМ. В качестве предложенного решения для снижения тепловых потерь требуется замена устаревшего оборудования на новое энергоэффективное.

В данном разделе проведем расчет экономических показателей предлагаемого оборудования и установленного оборудования на предприятии.

Составим смету капитальных затрат на оптимизацию работы котельной (таблица 14.)

Таблица 14 – Смета затрат

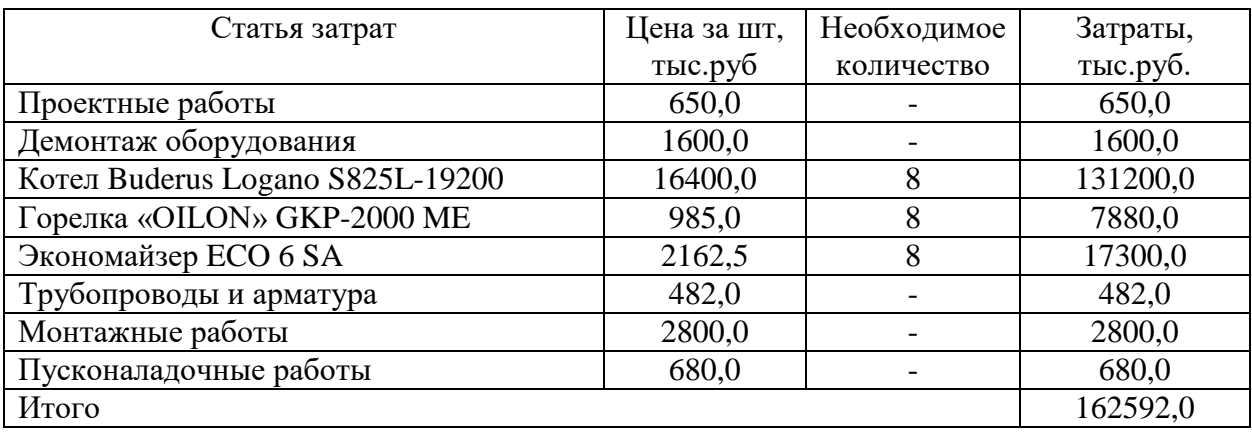

Капитальные затраты на модернизацию котельной составят  $K=162592,0$ тыс.руб.  $K_{\text{o60p}} = 156380,0$  тыс.руб.

#### **3.3.1 Расчет текущих затрат при эксплуатации котельной**

Годовые эксплуатационные затраты включают в себя следующие статьи:

- затраты на топливо;
- амортизационные отчисления;
- затраты на электроэнергию;
- затраты на воду;
- затраты на текущий ремонт;
- прочие расходы;

 затраты на оплату труда основного персонала (в сфере теплоснабжения), административно-управленческого персонала.

Годовые эксплуатационные расходы на производство тепловой энергии найдем по формуле 42:

$$
\sum H_{\text{ro},a} = H_{\text{amap}} + H_{\text{rp}} + H_{\text{r}} + H_{\text{an}} + H_{\text{np}} + H_{\text{B}} + H_{\text{on},n}, \tag{42}
$$

где Иамор – затраты на амортизацию оборудования (капитальный ремонт);

 $M_{\text{TD}}$  – затраты на текущий ремонт оборудования;

 $M_{\rm r}$  – затраты на потребляемое топливо;

И<sup>в</sup> – затраты на воду

Иэл. – затраты на электроэнергию;

Иопл – расходы на оплату труда основного персонала, административно-управленческого персонала;

 $M_{\text{np}}$  – прочие расходы.

Рассчитаем амортизационные расходы по формуле 43:

$$
M_{\text{amop}} = H_a \cdot K,\tag{43}
$$

где На– норма амортизации, %

К- стоимость оборудования.

Норма амортизации рассчитывается по формуле 44:

$$
H_a = \frac{1}{n} \cdot 100,
$$
 (44)

где n – срок полезного использования амортизируемого имущества. n=20 лет.

Подставим значения и выполним расчет:

$$
H_a = \frac{1}{20} \cdot 100 = 5 \%
$$
  

$$
M_{\text{a} \text{m} \text{op}} = 5 \cdot 156380,0/100 = 7819, \text{mJ} \text{mJ} \cdot \text{J} \cdot \text{J} \cdot
$$

Произведем расчет затрат на топливо по формуле:

$$
H_{\rm T} = \amalg_{\rm T} \cdot \mathbf{G}_{\rm roq} \tag{45}
$$

где  $\mathrm{G}_{\mathrm{ro}\pi}$  – годовой расход топлива, тыс.м $^3$ /год.

Из расчета теплового баланса расход топлива составляет  $\rm B_p\!\!=\!\!0,\!416$  м $^3\!/\rm c,$ значит  $\rm G_{roj}$  = 13119 тыс.м $^3$  /год или 13118976 м $^3$  /год. Ц $_{\rm r}$  – тариф на топливо.

По оптовому тарифу на природный газ по ХМАО-Югре принимаем  $L_{\text{F}}$  $= 3712 \text{ py6/тыс.м}^3$  или 3,712 руб/ м<sup>3</sup> [21].

Подставим значения и выполним расчет:

$$
Mr = 3,712 \cdot 13118976 = 48697,6
$$
тыс руб/год (на 1 котел)

Затраты на топливо для 8 котлов составят 389581,1 тыс руб/год. Рассчитаем затраты на электроэнергию по формуле 46:

$$
M_{\rm a} = \amalg_{\rm a} \cdot N_{\rm a} \tag{46}
$$

где  $N_3$  – годовая суммарная мощность потребления электроэнергии,  $N_3$ = 8453,78 Гкал/год;

 $H_3$  – тариф на электроэнергию.  $H_3$  = 2861,91 руб/Гкал по тарифу ХМАО-Югры от 01.01.23

Подставим значения и выполним расчет:

$$
M_{\rm g} = 2861,91 \cdot 8453,78 = 24193,96 \,\text{tho.py6/rod}
$$

Рассчитаем расходы на воду по формуле47:

$$
H_{\rm B} = \amalg_{\rm B} \cdot G_{\rm roq} \tag{47}
$$

где  $\mathrm{G}_{\mathrm{ro}\pi}$  – годовой расход воды, тыс.м $^3$ /год;

 $G_{\text{ro},q} = 457895 \text{ m}^3/\text{ro},q$ ;

 $\rm H_{r}$  – тариф на воду, руб/м $^{3}$ ,  $\rm H_{r}$  = 50,23 руб/ м $^{3}$ 

Подставим значения и выполним расчет:

$$
M_{\rm B} = 50,23 \cdot 457895 = 23000,1 \, \text{tmc.py} \, \text{for}
$$

Вычислим расходы на текущий ремонт оборудования по формуле 48.

Для сравнительных расчётов эти затраты рекомендуется принимать равными 5% от стоимости оборудования.  $K_{\text{ofoep}}$ =156380,0 тыс.руб.

$$
M_{\rm rp} = 0.05 \cdot \text{K} \tag{48}
$$

Подставим значения и выполним расчет:

$$
M_{\text{rp}} = 0.05 \cdot 156380 = 7819, \text{tho.py6/rod.}
$$

Затраты на оплату труда персонала принимаем Иопл=46201,53 тыс.руб/год [8].

За прочие расходы (общехозяйственные) примем 5% от суммы текущих затрат при эксплуатации котельной.

Рассчитаем прочие расходы по формуле 49:

$$
H_{\text{np}} = 0.05 \cdot \left( H_{\text{a} \text{m} \text{op}} + H_{\text{rp}} + H_{\text{r}} + H_{\text{3} \text{m}} + H_{\text{B}} + H_{\text{on} \text{m}} \right) \tag{49}
$$

Подставим значения и выполним расчет:

$$
M_{\text{np}} = 0.05 \cdot (7819 + 7819 + 389581.1 + 24193.96 + 23000.1 + 46201.53) = 24930.7 \text{ } \text{The } \text{p} \text{y} \text{6/rod.}
$$

Рассчитаем годовые эксплуатационные расходы на производство тепловой энергии:

$$
\Sigma H_{\text{ro},a} = 7819 + 7819 + 389581,1 + 24193,96 + 23000,1 + 46201,53 + 24930,7 = 499351,4 \text{ }^{\text{th}}
$$

Вычислим себестоимость 1 Гкал тепловой энергии по формуле:

$$
C_{\text{t3}} = \frac{\sum H_{\text{ro},\text{t}}}{Q},\tag{50}
$$

где Q – годовое производство тепла, Гкал/год (Q = 218,365 тыс Гкал/год).

Подставим значения и выполним расчет:

$$
C_{\text{T3}} = \frac{499351.4}{218365} = 2286.8 \text{ py6/Гкал.}
$$

Результаты расчетов экономического обоснования предложенного решения по модернизации котельной сведём в таблицу 15.

Таблица 15 – Экономическое обоснование

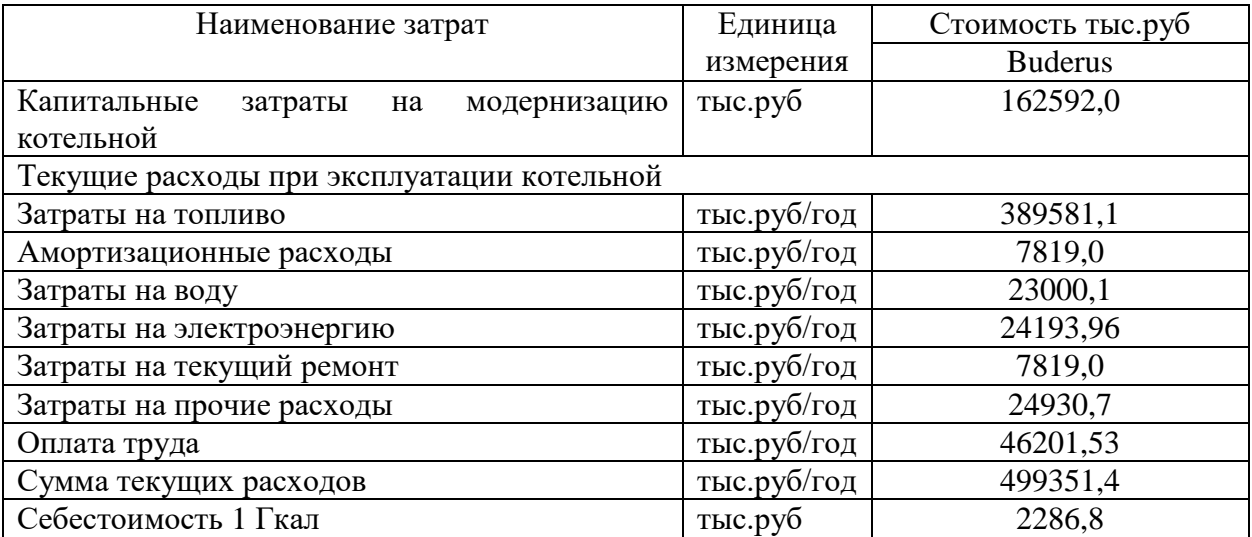

## **3.3.2 Экономическое обоснование замены стальных труб в ППУ изоляции на трубы из полипропилена в ППУ изоляции**

Исходные данные для расчета:

- труба полипропиленовая D = 500 мм;
- $-$  труба стальная  $D = 500$  мм.
Единовременные капитальные затраты на закупку труб:

1 п.м. изолированной стальной трубы стоит – 720 руб;

 1 п.м. изолированной полипропиленовой трубы стоит трубы – 1890 руб.

Затраты на проведение строительно-монтажных работ по прокладке трубопровода.

1. Текущие затраты по защите от коррозии:

– для стальных труб – 30% от стоимости:

$$
0.3 \cdot 720 = 216 \text{ py6}.
$$

 $\alpha$  для полипропиленовых труб = 0

2. Затраты на монтаж и внешнюю гидроизоляцию:

 для стальных труб диаметром 500 мм – 200% от первоначальной стоимости труб

$$
720 \cdot 2 = 1440 \text{ py6}.
$$

 для полипропиленовых труб – затраты на монтаж трубопровода диаметром 500 мм составляют 40% от первоначальной стоимости труб:

$$
1890 \cdot 0.5 = 945 \text{ py6}.
$$

Эксплуатационные затраты.

1. Затраты на ремонт и замену труб рассчитываются по формуле:

$$
N\cdot K\cdot C,
$$

где N – кратность замены труб в течении эксплуатации;

К – коэффициент на ремонт и замену труб.

для стальных труб  $N_{cr.} = 2$ ,  $K_{cr.} = 5$ 

$$
2 \cdot 5 \cdot 720 = 7200 \text{ py6}.
$$

для полипропиленовых труб  $N_{\text{imp.}} = 0$ ,  $K_{\text{imp.}} = 0$ 

$$
0\cdot 0\cdot 1890=0
$$
py6.

Составим сравнительную таблицу экономической эффективности замены прокладки трубопровода тепловодоснабжения из стальных труб в ППУ изоляции и полипропиленовых труб в ППУ изоляции (таблица 16).

Таблица 16 – Экономическая эффективность прокладки трубопровода

| Виды затрат              | Полипропиленовые трубы в | Стальные трубы в ППУ, руб |
|--------------------------|--------------------------|---------------------------|
|                          | $\Pi\Pi Y$ , py $6$ .    |                           |
| Закупка (1 п.м.)         | 1890                     | 720                       |
| Мероприятия по защите от |                          | 216                       |
| коррозии                 |                          |                           |
| Монтаж и гидроизоляция   | 945                      | 1440                      |
| Эксплуатационные затраты |                          | 7200                      |

Безусловно при внедрении новых более надежных технологий может возрасти первоначальная стоимость капитальных затрат по сравнению с традиционными. Однако за счет их долговечности, надежности, минимизации тепловых потерь, уменьшается их срок окупаемости. Поэтому одним из основных факторов экономической эффективности применения новых технологий следует считать не их первоначальную стоимость, а увеличение надежности и срока службы оборудования, снижение затрат на их техническое обслуживание.

#### **Заключение**

В данной выпускной квалификационной работе был проведен литературно- патентный поиск по выявлению технических резервов экономии тепла и топлива, а также повышения ресурса труб тепловодоснабжения; изучены расчетно-проектные, сервисноэксплуатационные документации по эксплуатации энергетического оборудования; изучена проектная, производственная, технологическая документация Пойковского МУП.

При изучении технологической документации предприятия, выявлено, что котельное оборудование находится в эксплуатации более 35 лет, в связи с этим оборудование имеет высокий уровень износа от 63-76%.

Тепловые сети эксплуатируются с момента запуска котельной № 3 и также имеют высокий уровень износа. В связи с этим из-за коррозии, возникающей на стальных трубах теплопровода, увеличивается количество порывов.

В качестве решения выявленных проблем при теплопроизводстве предложена замена котельных агрегатов ДЕ-25/14 ГМ, выработавших свой эксплуатационный ресурс, на новые энергоэффективные котлы немецкого производства Buderus Logano S825 l.

В качестве решения проблем при теплотранспорте предложена замена стальных труб в ППУ изоляции на трубы из полипропилена в ППУ изоляции.

Сравнительный анализ показал явные преимущества предлагаемой технологии.

Произведены расчеты материального и теплового балансов, предлагаемых технологий. КПД котлоагрегата, найденный при расчете теплового баланса, составил 94,6 %. Расход топлива составил 0,416 м $^{3}/\mathrm{c}$ .

Проведенные расчеты показали энергоэффективность предложенных решений.

75

Были рассчитаны выбросы загрязняющих веществ в атмосферный воздух. Количество выбросов  $NO=5,30204$  т/год,  $NO<sub>2</sub>=32,627,94$  т/год, CO=155,132 т/год.

Расчет и оценка экологической эффективности показали, что предложенные решения минимизируют негативное влияние на окружающую среду.

Произведены расчеты затрат на проведение модернизации оборудования котельной. Сумма затрат составила К=162592,0 тыс.руб. Сумма годовых текущих затрат при эксплуатации котельной составила  $M_{\text{rp}}$ =499351,4 тыс.руб./год.

Расчет экономический эффективности реконструкции трубопровода тепловой сети также показал целесообразность предложенных технических решений.

### **Список используемой литературы и используемых источников**

1. Акт технического обследования системы теплоснабжения Пойковского МУП «Управления тепловодоснабжения» п.г.т. Пойковский, с.п. Лемпино Нефтеюганский район – 2021. – 131 с

2. А.П. Лумми, В.А. Мунц Расчет водогрейного котла – Екатеринбург  $-2009 - 41$  c.

3. Аполлонский, С. М. Энергосберегающие технологии в энергетике. Том 1. Энергосбережение в энергетике / С. М. Аполлонский. – 2-е изд., стер. – Санкт-Петербург: Лань, 2022. – 436 с. – ISBN 978-5-507-47111-9. – Текст: электронный // Лань: электронно-библиотечная система. – URL: https://e.lanbook.com/book/329543 (дата обращения: 11.02.2023)

4. Аполлонский, С. М. Энергосберегающие технологии в энергетике: учебник для вузов / С. М. Аполлонский. – Санкт-Петербург: Лань, 2022 – Том 2: Инновационные технологии энергосбережения и энергоменеджмент – 2022. – 320 с. – ISBN 978-5-8114-8915-2. – Текст: электронный // Лань: электронно-библиотечная система. – URL: https://e.lanbook.com/book/233183 (дата обращения: 13.02.2023).

5. Бадмаев, Ю. Ц. Котельные установки и парогенераторы / Ю. Ц. Бадмаев, Н. С. Хусаев, М. Б. Балданов. – Санкт-Петербург: Лань, 2022. – 68 с. – ISBN 978-5-507-44209-6. – Текст: электронный // Лань: электроннобиблиотечная система.

6. Барочкин, А. Е. Тепловые сети: учебное пособие / А. Е. Барочкин, С. Д. Горшенин, Ю. Е. Барочкин. – Иваново: ИГЭУ, 2018. – 112 с. – Текст: электронный // Лань: электронно-библиотечная система.

7. Буйнов, Н. Е. Надежность систем теплоснабжения: учебное пособие / Н. Е. Буйнов. – Иркутск: Иркутский ГАУ, 2021. – 100 с. – Текст: электронный // Лань: электронно-библиотечная система.

77

8. Бухгалтерская отчетность предприятия (в сфере теплоснабжения) по итогам сдачи бухгалтерского баланса за прошедший период – гп. Пойковский: «ПМУП УТВС», 2022 – 8 с.

9. Варфоломеев, Ю. М. Отопление и тепловые сети: учебник / Ю. М. Варфоломеев, О. Я. Кокорин. – Изд. испр. – Москва: ИНФРA-М, 2022. – 480 с. – (Среднее профессиональное образование). – ISBN 978-5-16-017128-9. – Текст: электронный. – URL: https://znanium.com/catalog/product/1815593

10. Документация для проектирования Logano S825L/L LN и Logano 2 plus SB825L/L LN – Buderus, 2005 – 98 с

11. ИНСТРУКЦИЯ ИБТР №20-02-2022 по охране труда при работе на трубопроводах и сооружениях тепловых сетей – гп. Пойковский: «ПМУП УТВС»,  $2022 - 8$  с.

12. Инструкция по капитальному ремонту тепловых сетей Утверждена приказом Минжилкомхоза РСФСР от 20 апреля 1985 г. № 220. Москва Стройиздат 1988 – 145 с.

13. Котельная № 3 «ПМУП УТВС» пгт. Пойковский, Нефтеюганский район, ХМАО-Югра. Техническое перевооружение котельной – 169 с.

14. Краснов, В. И. Реконструкция трубопроводных инженерных сетей и сооружений: учебное пособие / В.И. Краснов. – Москва: ИНФРА-М, 2022. – 238 с. – (Среднее профессиональное образование). – DOI 10.12737/674. – ISBN 978-5-16-009263-8. – Текст: электронный. – URL: https://znanium.com/catalog/product/1863142

15. Крылов, В. И. Котельные установки: учебное пособие / В.И. Крылов, Д. В. Крылов. – Санкт-Петербург: ПГУПС, 2014. – 70 с. – ISBN 978- 5-7641-0581-9. – Текст: электронный // Лань: электронно-библиотечная система.

16. Методика определения выбросов загрязняющих веществ в атмосферу при сжигании топлива в котлах производительностью менее 30 тонн пара в час или менее 20 Гкал в час (с учетом методического письма НИИ атмосфера № 335/33-07 от 17 мая 2000 г.) – Москва, 1999. – 76 с.

78

17. Москалёв И.Л., Литвак В.В. Повреждаемость основных узлов систем теплоснабжения городов – Известия Томского политехнического университета. Инжиниринг георесурсов. 2015. Т. 326. № 7. – с 70 – 80.

18. ПМУП «УТВС». Производственная инструкция ПИР № 30-05-18 по эксплуатации и испытанию тепловых сетей и систем отопления. – г.п. Пойковский, 2018. – 11 с.

19. Правительство Российской федерации. Постановление от 13 сентября 2016 г № 913 О ставках платы за негативное воздействие на окружающую среду и дополнительных коэффициентах. 2021, – 20 с.

20. Приказ Минэнерго РФ от 24.03.2003 N 115 Об утверждении правил технической эксплуатации тепловых энергоустановок – 170 с.

21. Приказ Федеральной антимонопольной службы от 16.11.2022 № 821/22"Об утверждении оптовых цен на газ, используемых в качестве предельных минимальных и предельных максимальных уровней оптовых цен на газ, добываемый ПАО "Газпром" утвержденных постановлением Правительства Российской Федерации от 29 декабря 2000 г. № 1021" (Зарегистрирован 30.11.2022 № 71285). 2020, – 7 с.

22. Проект ПДВ Пойковское Муниципальное Унитарное Предприятие «Управление тепловодоснабжения» котельные пгт. Пойковский, – 2020 г. – 43 с.

23. Псковский котельный завод. Высокоэффективные водогрейные котлы: каталог – 76 с.

24. Региональные проблемы теплоэнергетики: учебное пособие / В.М. Лебедев, С. В. Приходько, В. К. Гаак [и др.]; под общей редакцией В.М. Лебедева. – Санкт-Петербург: Лань, 2022. – 136 с. – ISBN 978-5-8114-3694-1. – Текст: электронный // Лань: электронно-библиотечная система.

25. СНиП 41-02-2003. Тепловые сети (с 01.09.2003 взамен СНиП  $2.04.07 - 86$ ) – 36 c.

26. Теплопроводы из полипропиленовых труб с теплогидроизоляцией: альбом по проектированию и монтажу. Первое издание – Москва, 2002.

# Приложение А

## **Паспорт качества газа попутного нефтяного**

### ПАСПОРТ КАЧЕСТВА № 27

Поставщик:<br>Объект испытания: Требования нормативного документа:

Место отбора пробы: лесть отоора прообы:<br>Дата отбора пробы:<br>Дата проведения испытаний: ООО "РН-Ютанскиефтегаз"<br>Газ попутный нефтяной<br>ГОСТ 5542-2014 "Газы горючие природные для промышленного и коммунально-бытового назначения. Технические условия".<br>АГРС, ГРП - выход  $06.07.2019$ 06.07.2019

Результаты испытаний:

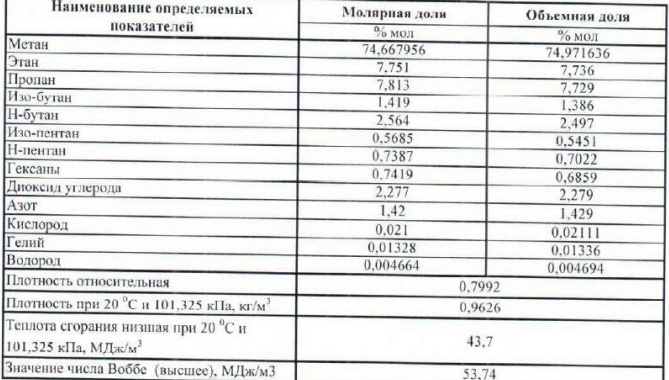

Паспорт качества составлен в соотвествии с протоколом испытаний И(ХА)Л № 5 000 PH-Юубискиефтегаз" № 38(г) от 06.07.2019 г.

Начальник ЦСПТГ-3

Назаров А.В. Uspeece .<br>Ларина С.А.

Старший специалист ЦСПТГ-3

Рисунок А1 - Паспорт качества газа попутного нефтяного